# **[C64 SuperChart – Zeropage](https://electrodrome.net/14773) [v2.0](https://electrodrome.net/14773)**

geschrieben von Andreas Potthoff | 10. Juni 2023 Diese C64 Superchart v2.0 gibt einen Überblick über die CPU Opcodes, Zeropage Beschreibung, BASIC V2 Token, ASCII-Zeichen und die PETSCII-Zeichen bzw. Steuercodes.

#### **Code**

Die Werte sind hier in dezimal (0-255) und hexadezimal (\$00-\$FF) angegeben.

## **CPU OpCodes**

- Operation Codes der CPU (MOS 6502 / 6510 / 8500)
- Illegale bzw. undokumentierte OpCodes sind in eckigen Klammern […] geschrieben.
- Adressierungsarten:
	- abs absolute Adressierung
	- abx absolute X-indizierte Adressierung
	- aby absolute Y-indizierte Adressierung
	- akk Akkumulator Adressierung
	- imm immediate Unmittelbare Adressierung
	- imp implizite Adressierung
	- ind indirekte Adressierung
	- inx indirekte X-indizierte Zeropage-Adressierung
	- iny indirekte Y-nachindizierte Zeropage-Adressierung
	- rel relative Adressierung
	- zp Zeropage-Adressierung
- zpx Zeropage X-indizierte Adressierung
- zpy Zeropage Y-indizierte Adressierung

#### **ZeroPage**

- Ein Block von 256 Bytes (Seite Null) die für KERNAL- und BASIC-Routinen genutzt werden.
- Erfahrene Programmierer (z.B. Demo-Coder) nutzen diese Routinen in Maschinensprache.
- 1-Byte Adressierung

### **BASIC**

Das entsprechende Token (Kommando) für den Basic V2 Interpreter.

## **ASCII**

- Das entsprechende ASCII-Zeichen.
- ASCII Codes liegen nur im Bereich von 0-127 (\$00-\$FF).

### **PETSCII / Fonts**

- Das Zeichen (Font) oder der Steuercode im Upper- (Großschrift) und Lower-Modus (Kleinschrift).
- Die Codes für die Farben haben für eine bessere Sortierung einen . (Punkt) vor dem Wort.
- Ab Code 128 / \$80 sind die Fonts alle invertiert. In dieser Tabelle kann ich das leider nicht grafisch darstellen.

### **Tabelle**

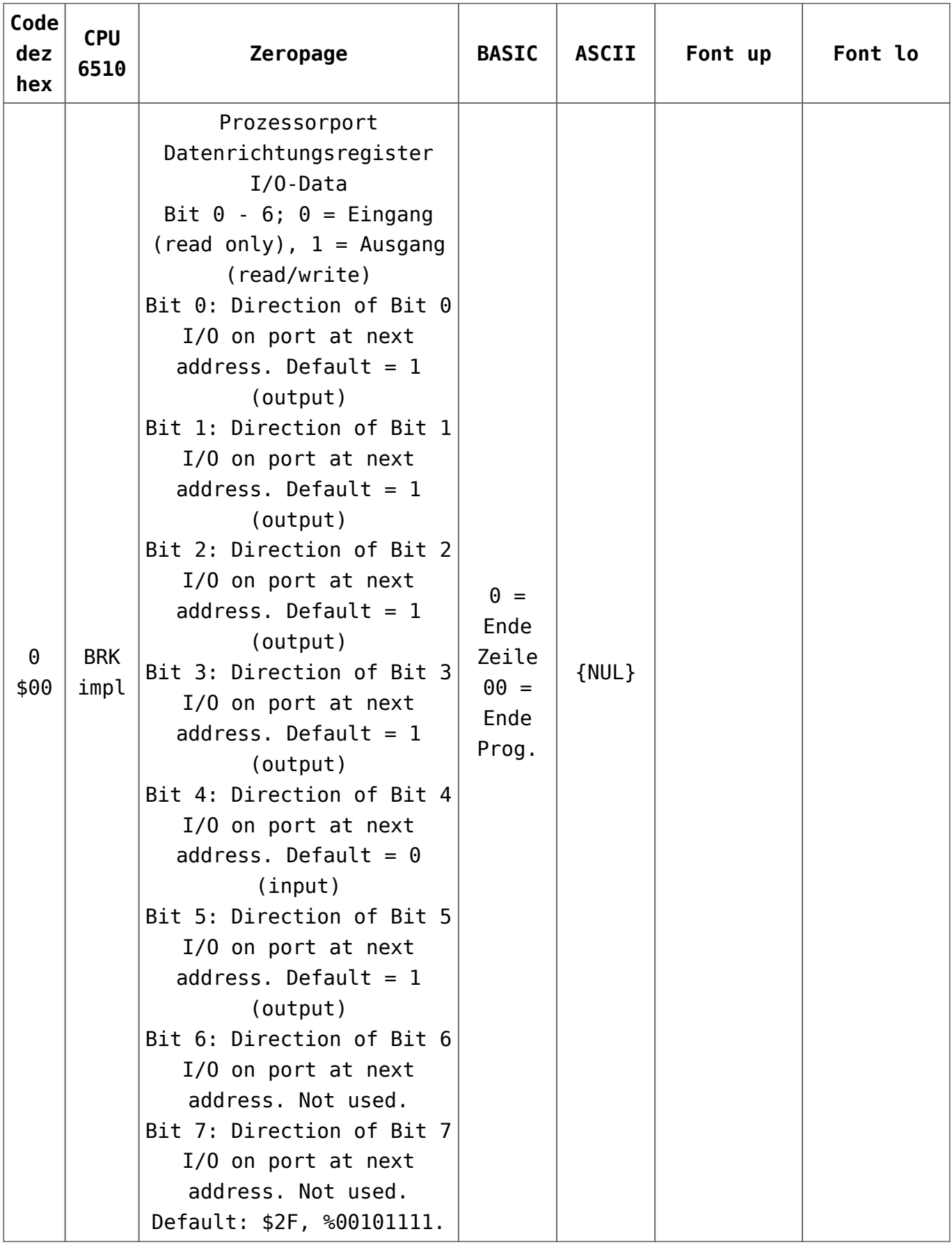

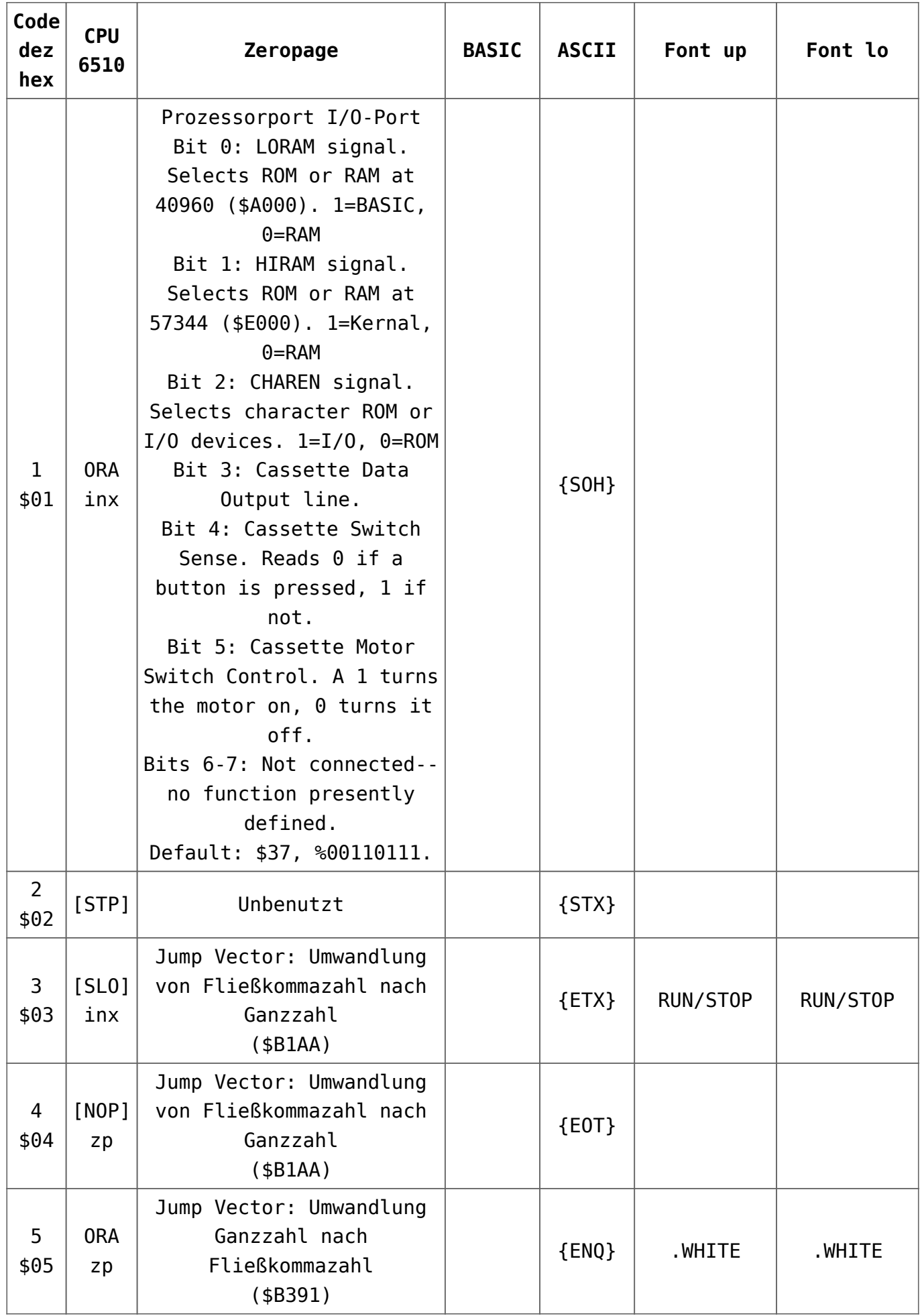

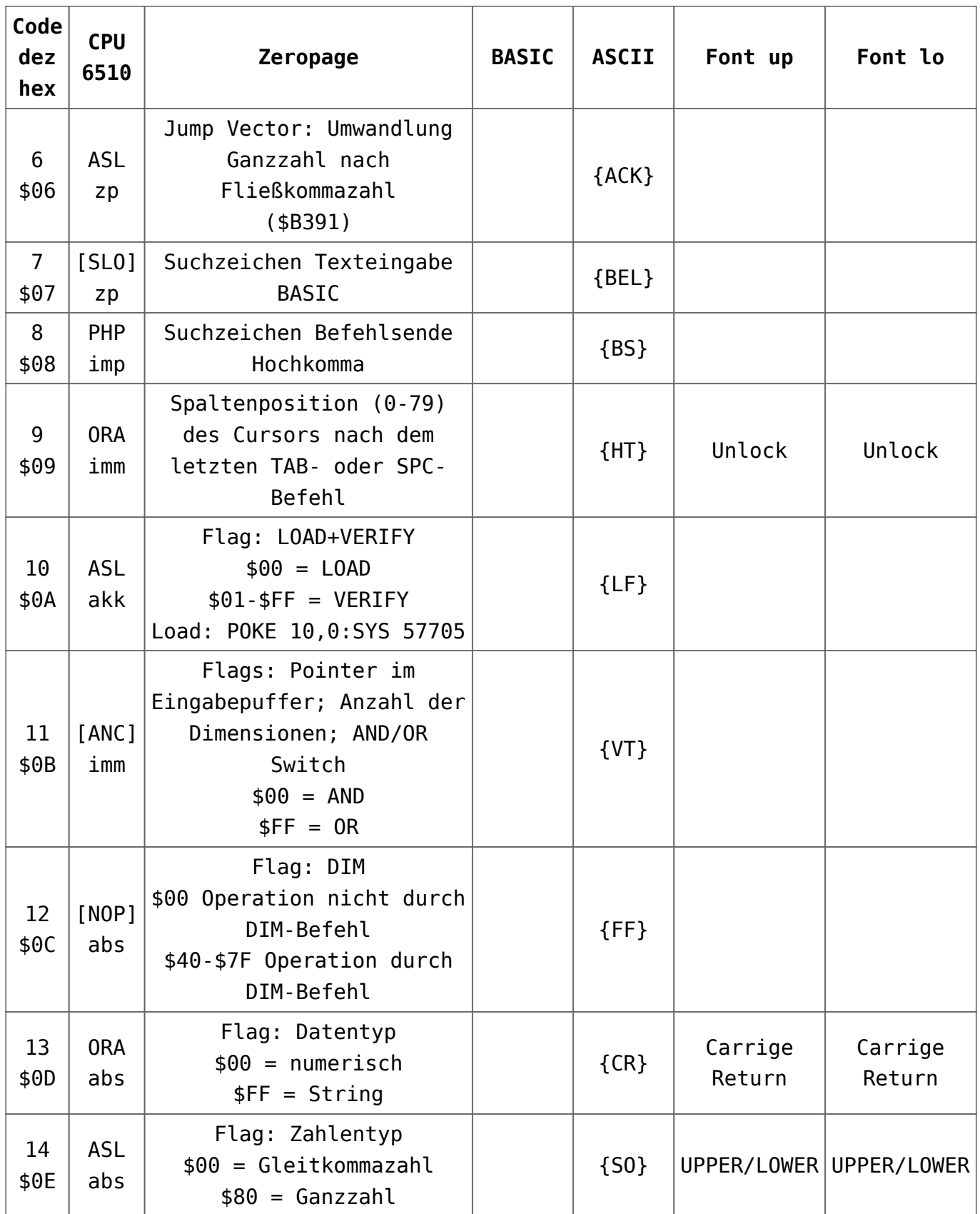

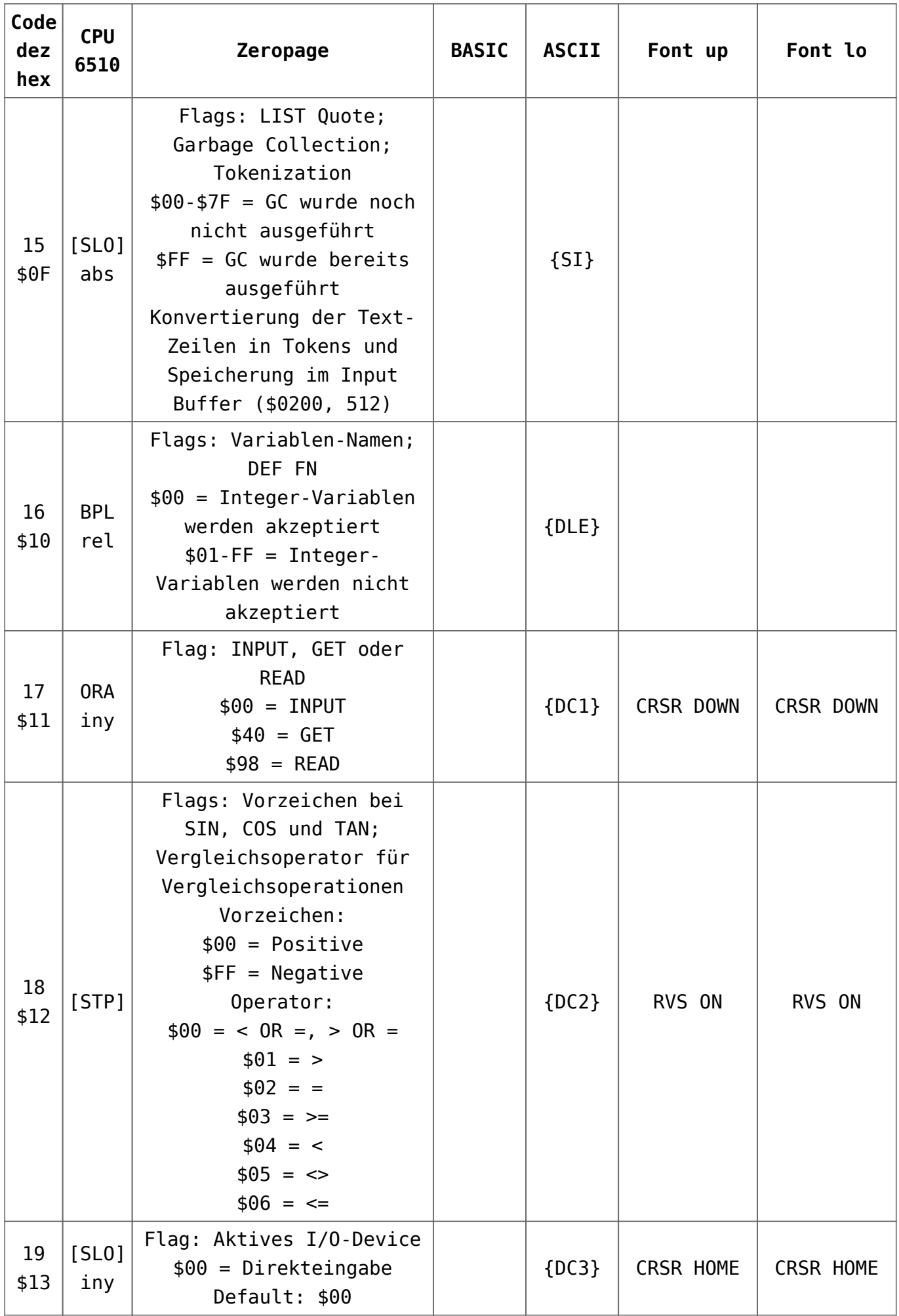

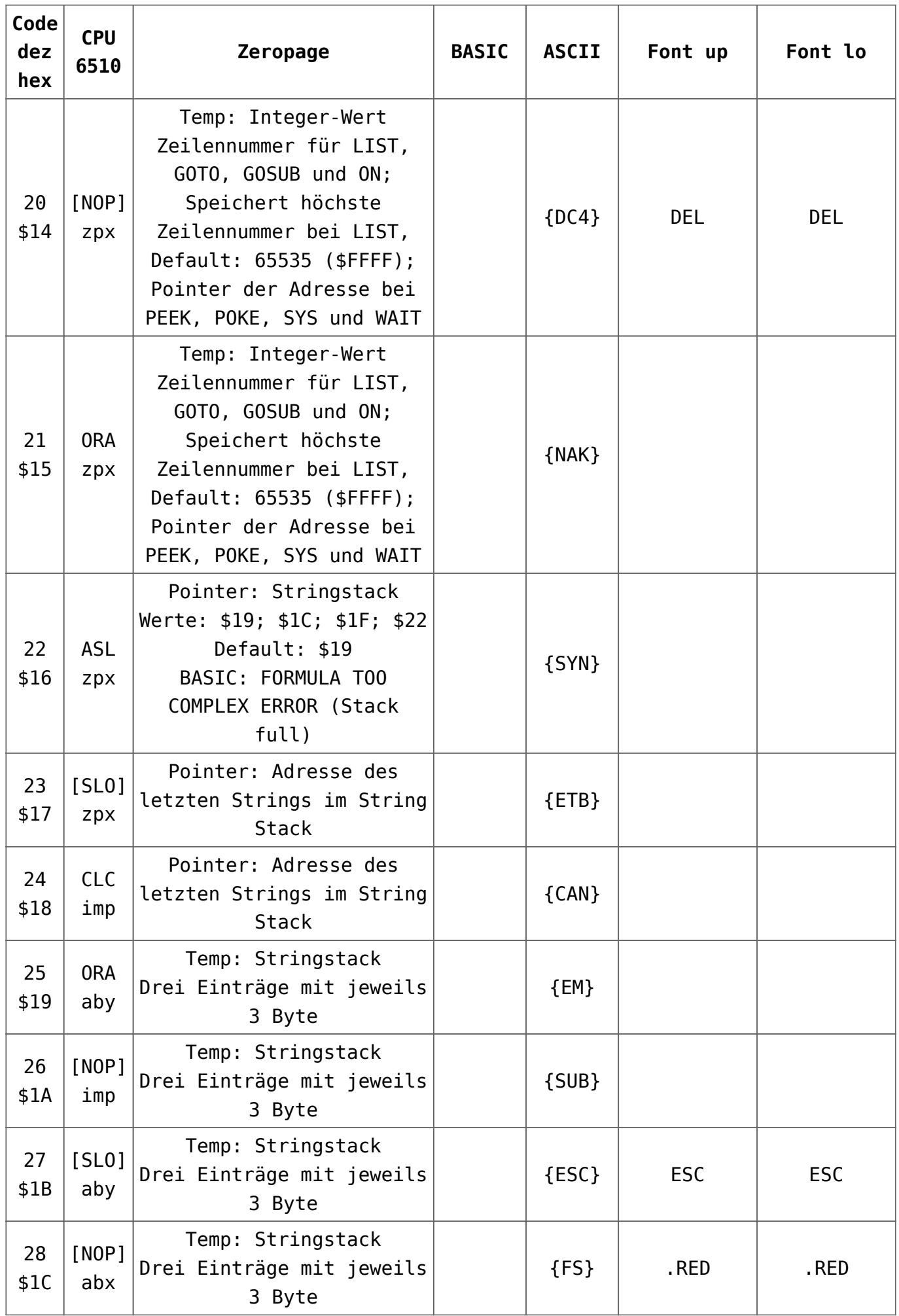

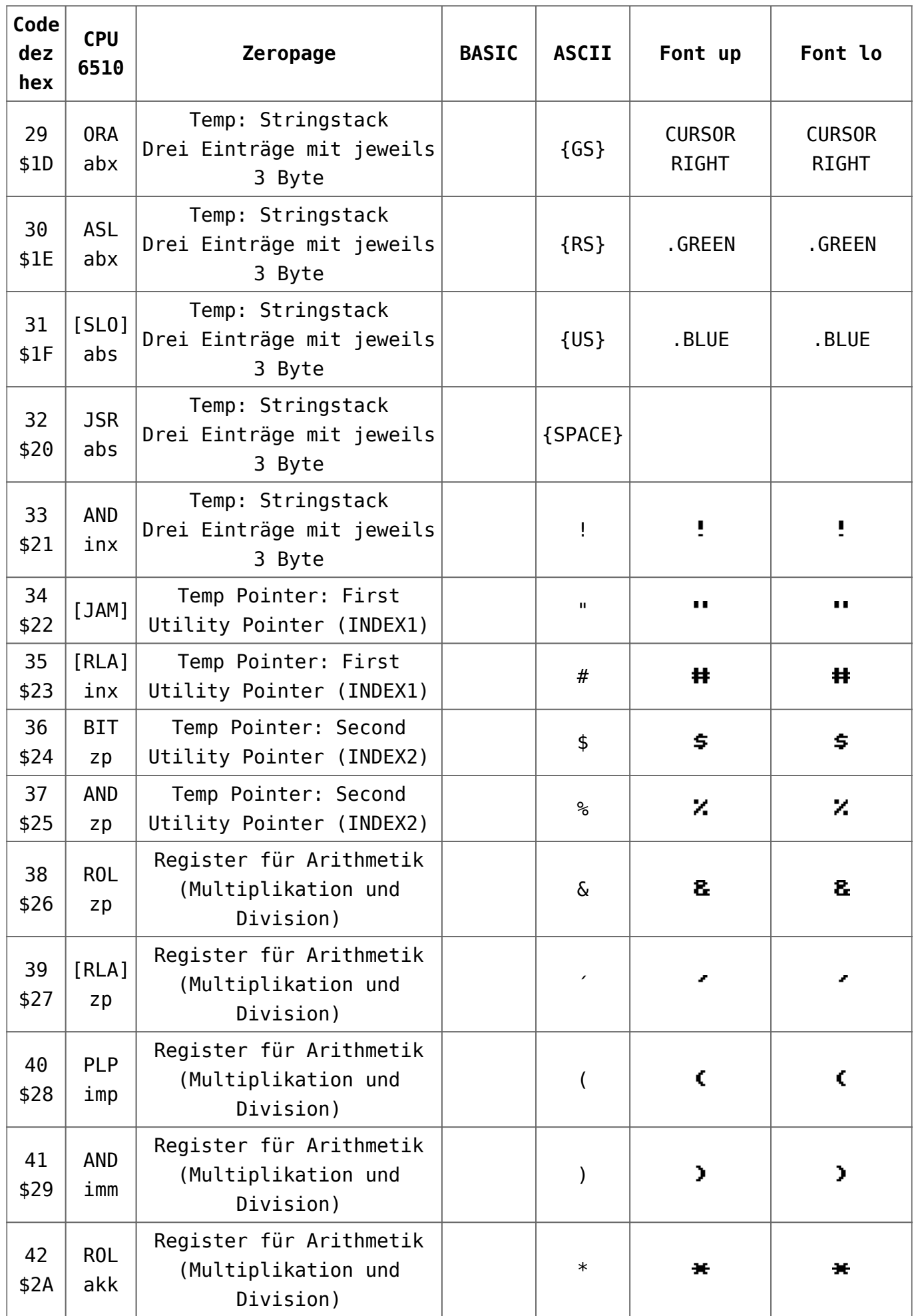

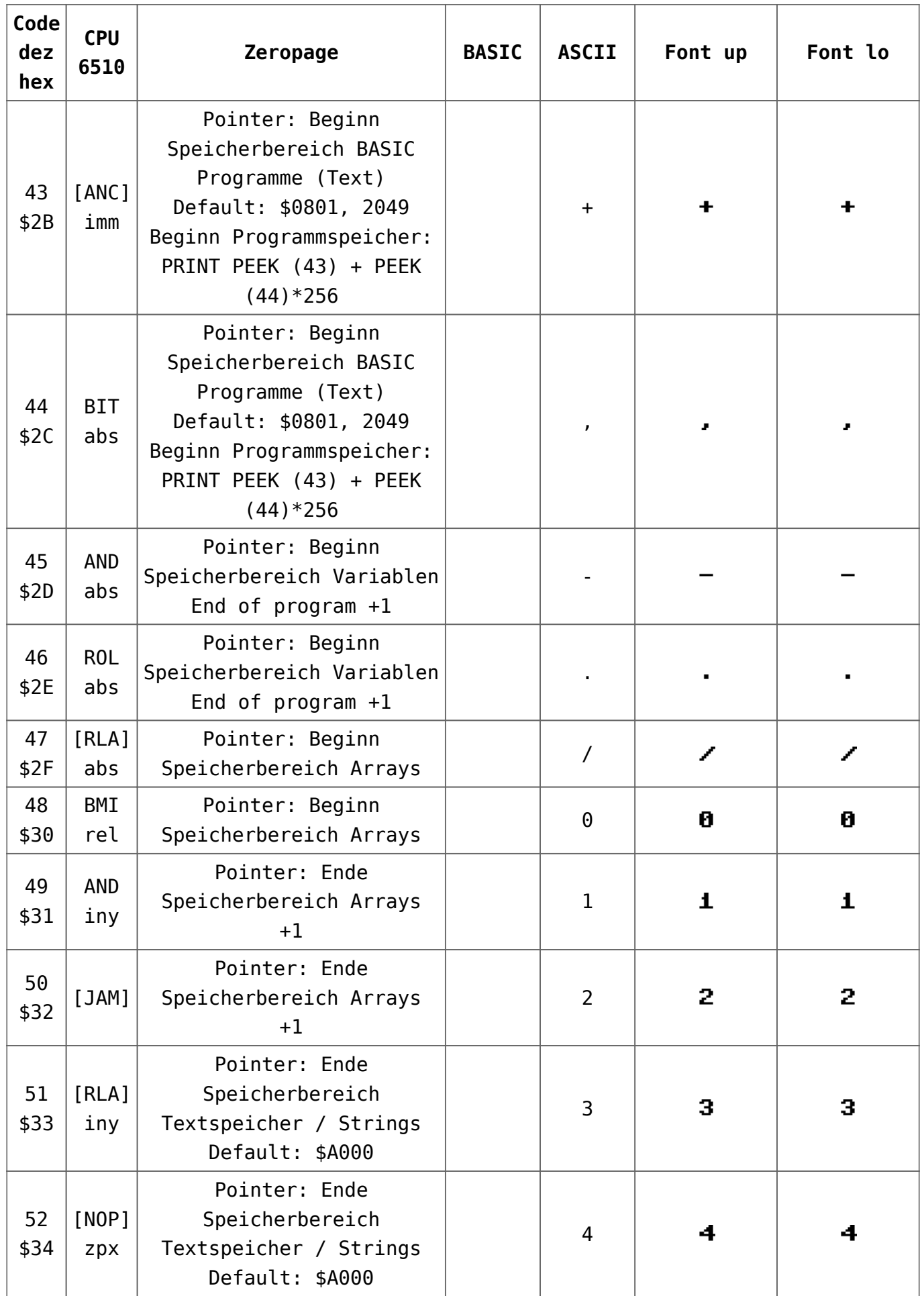

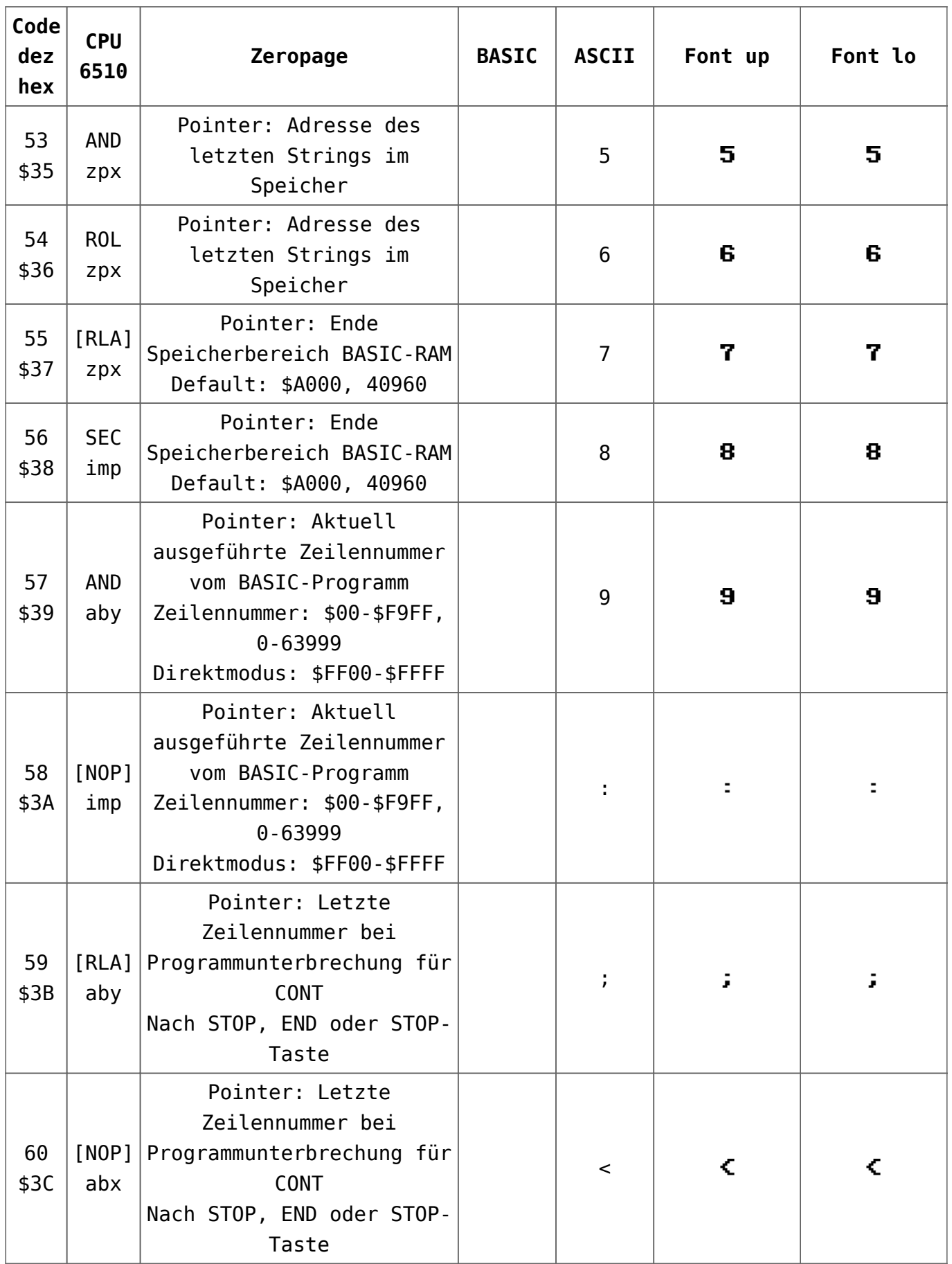

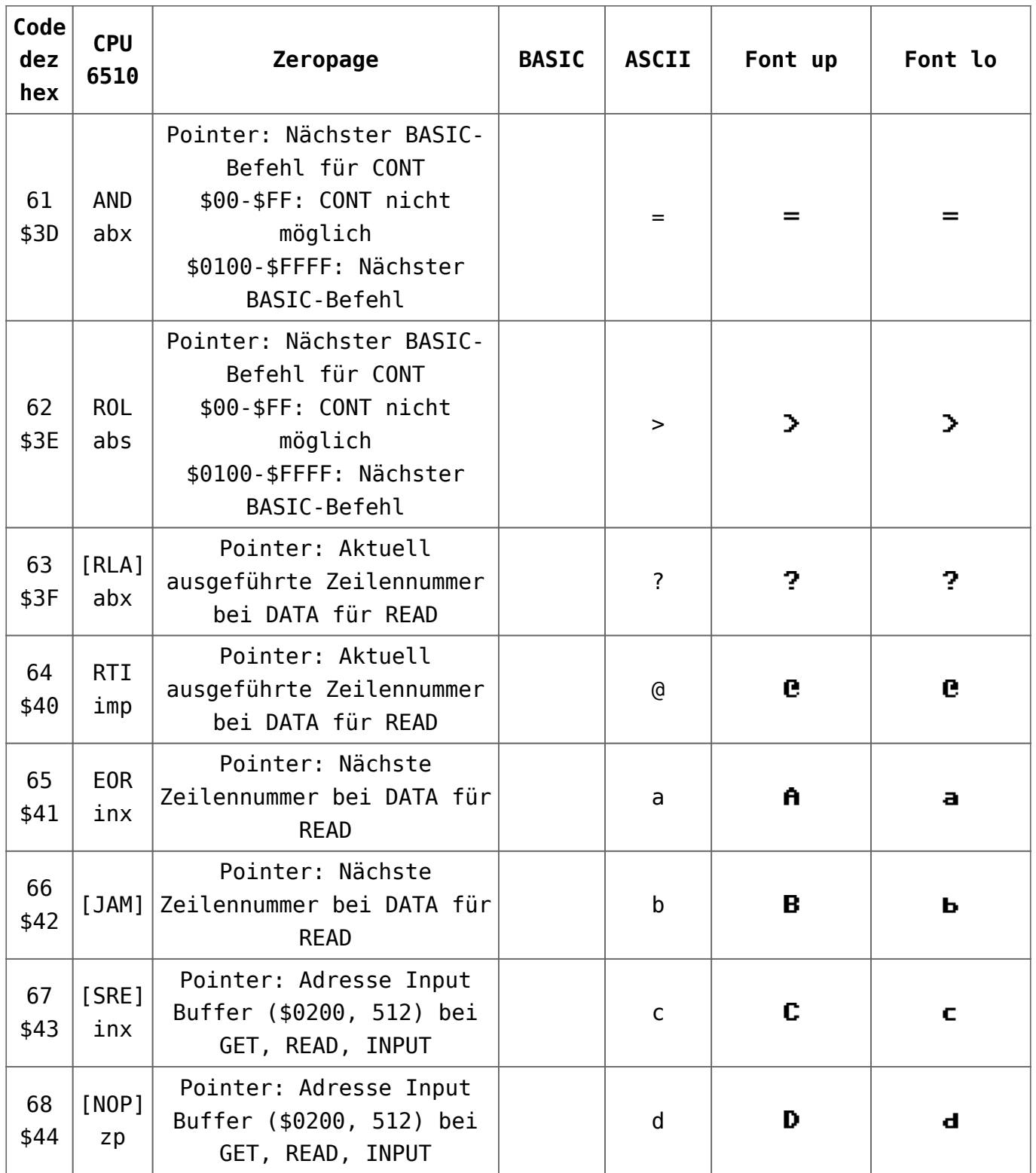

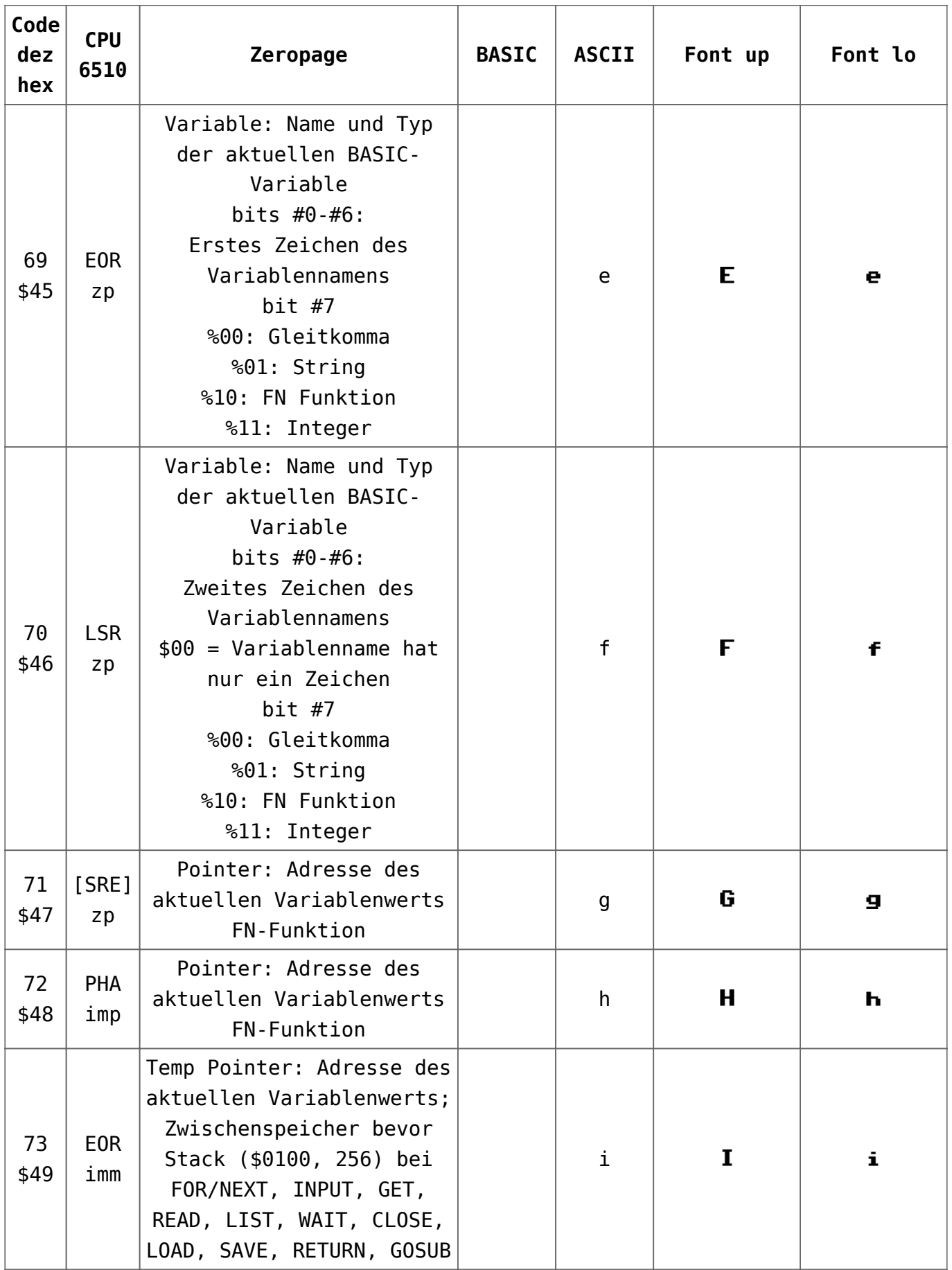

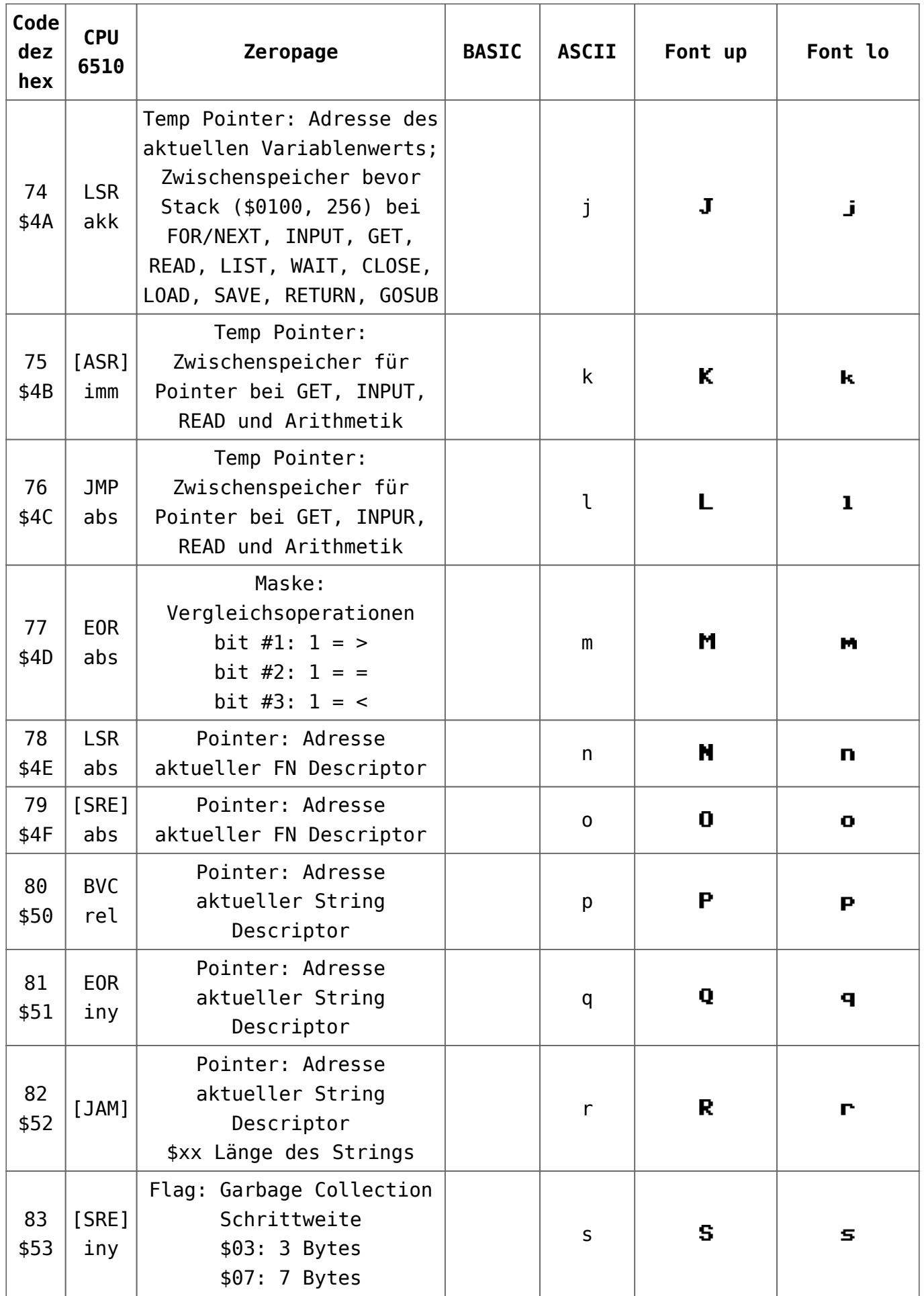

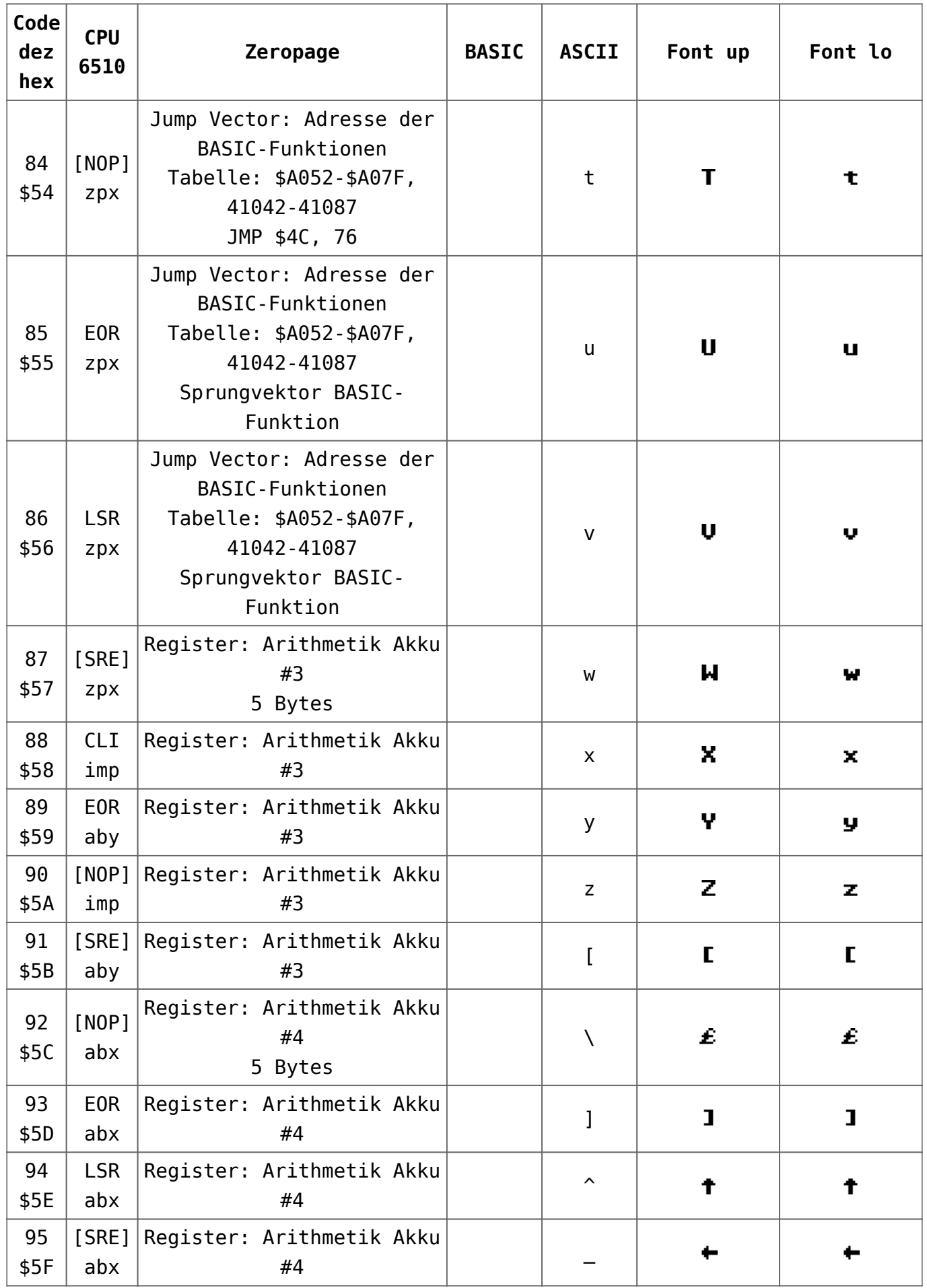

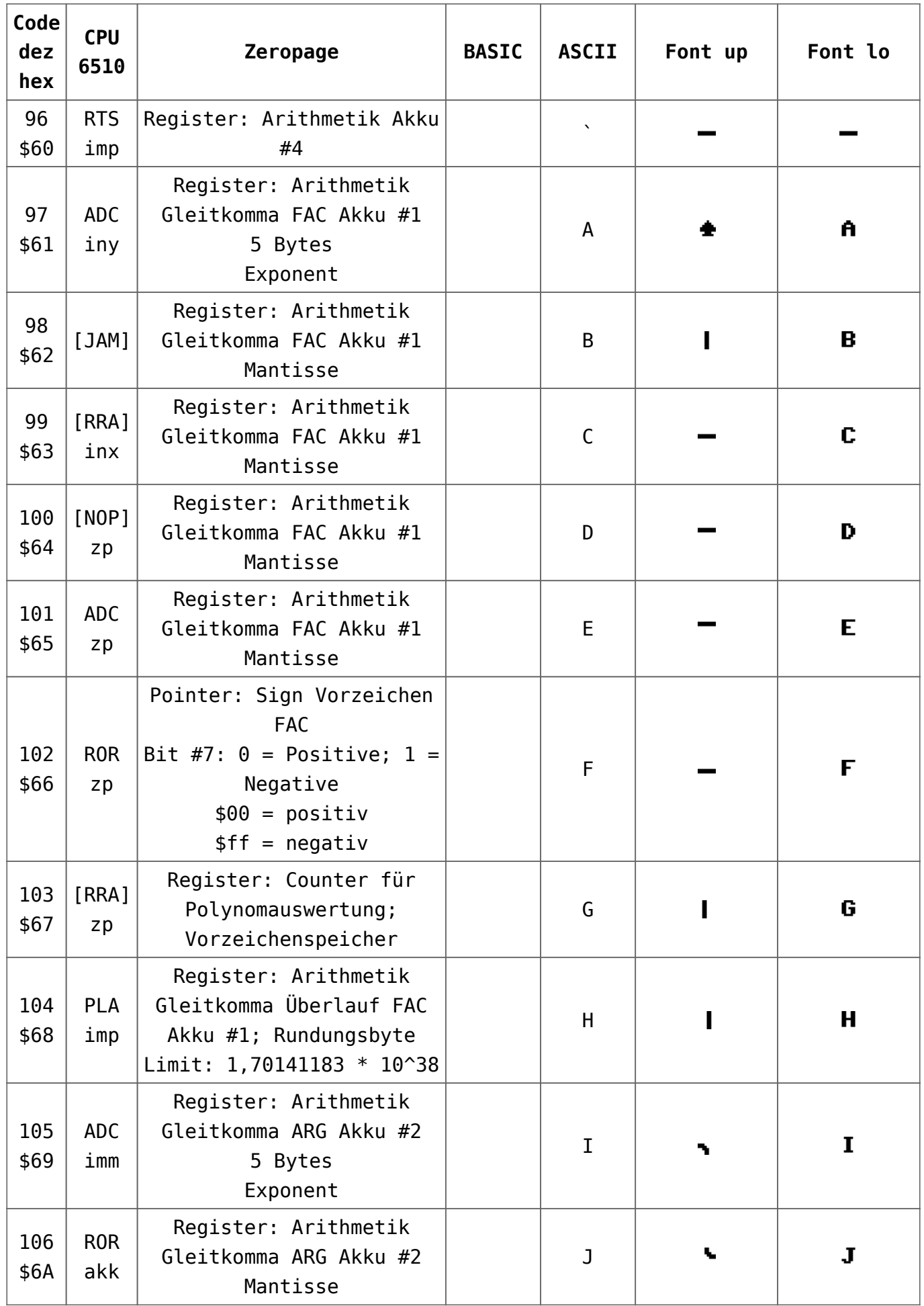

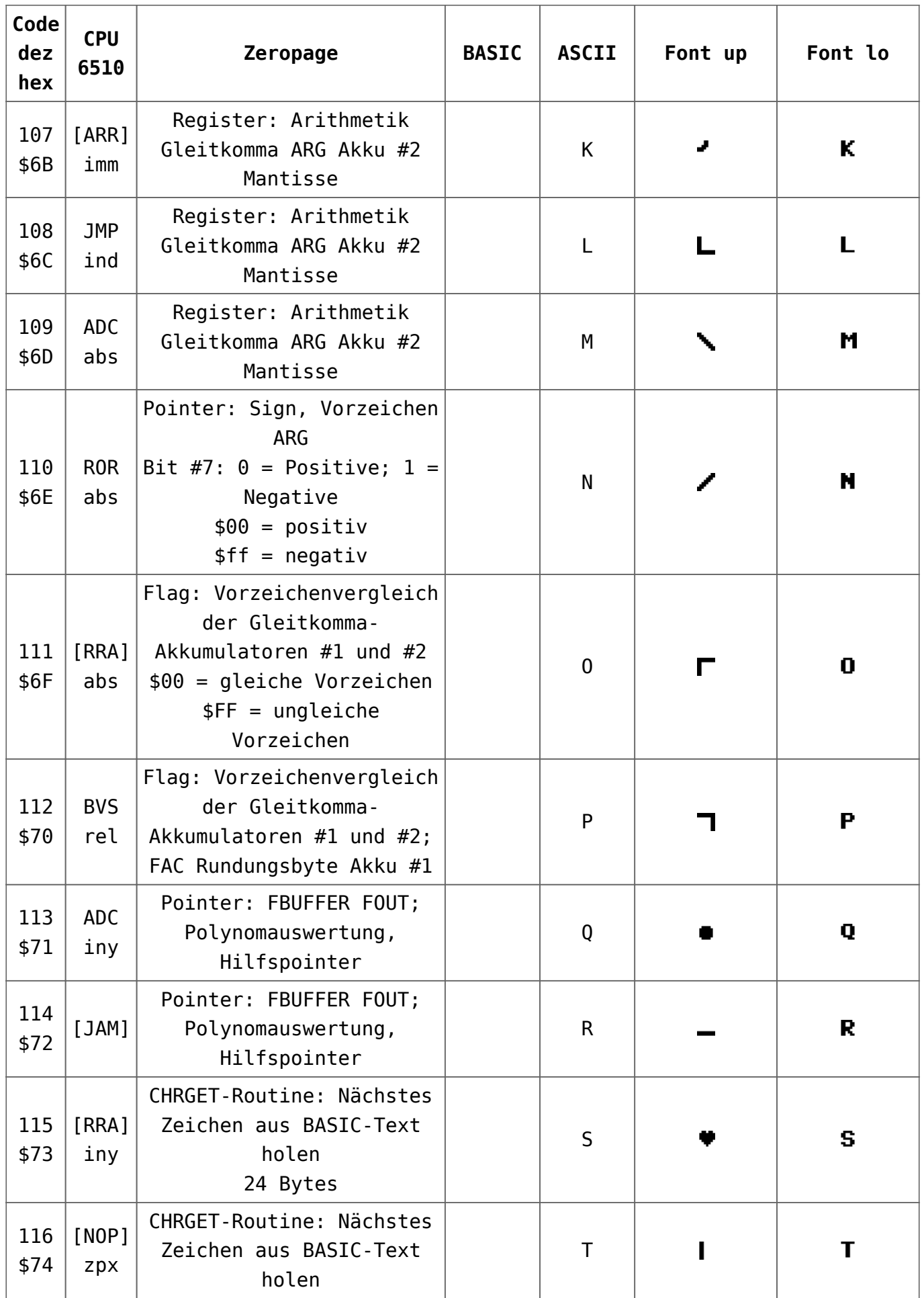

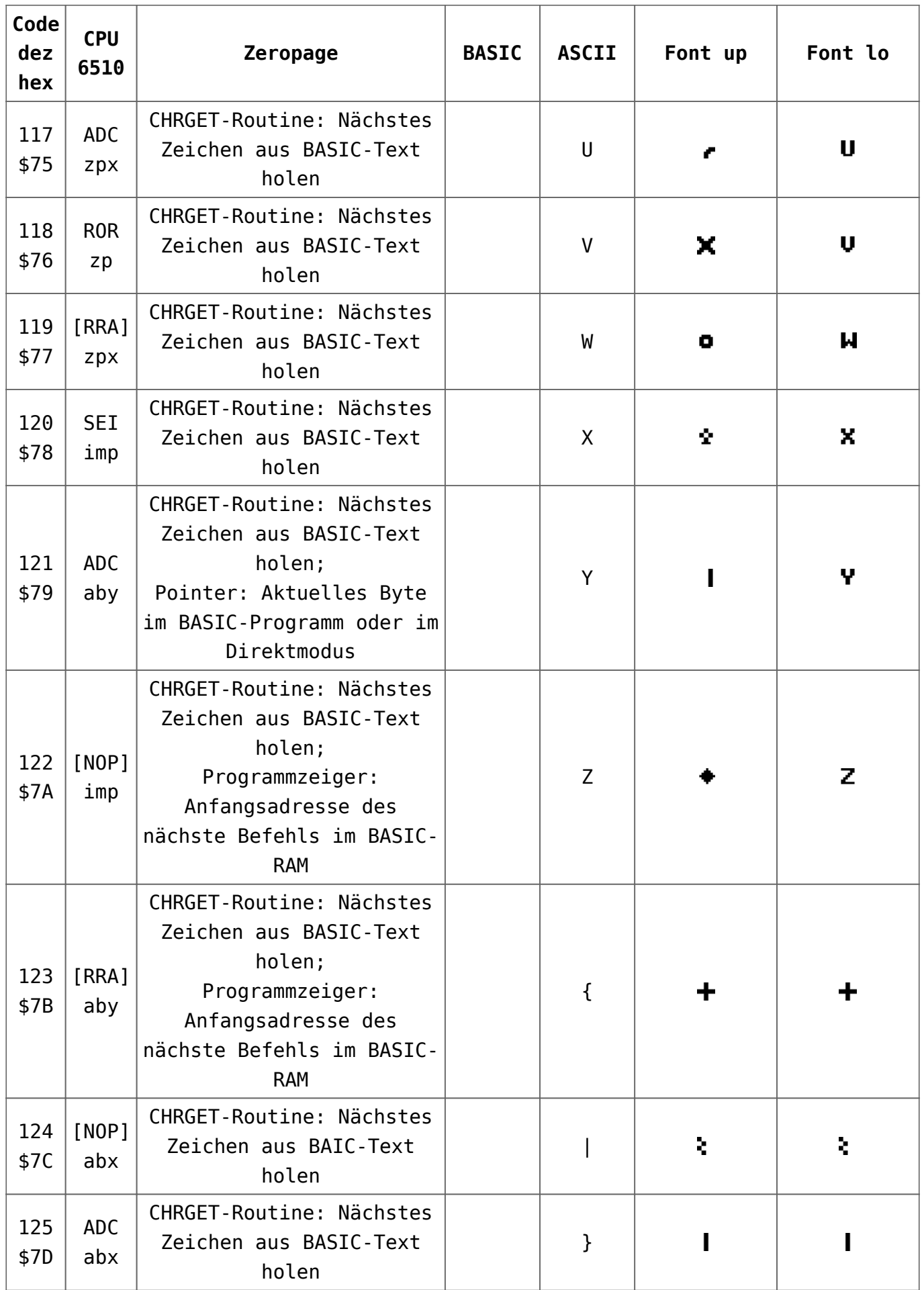

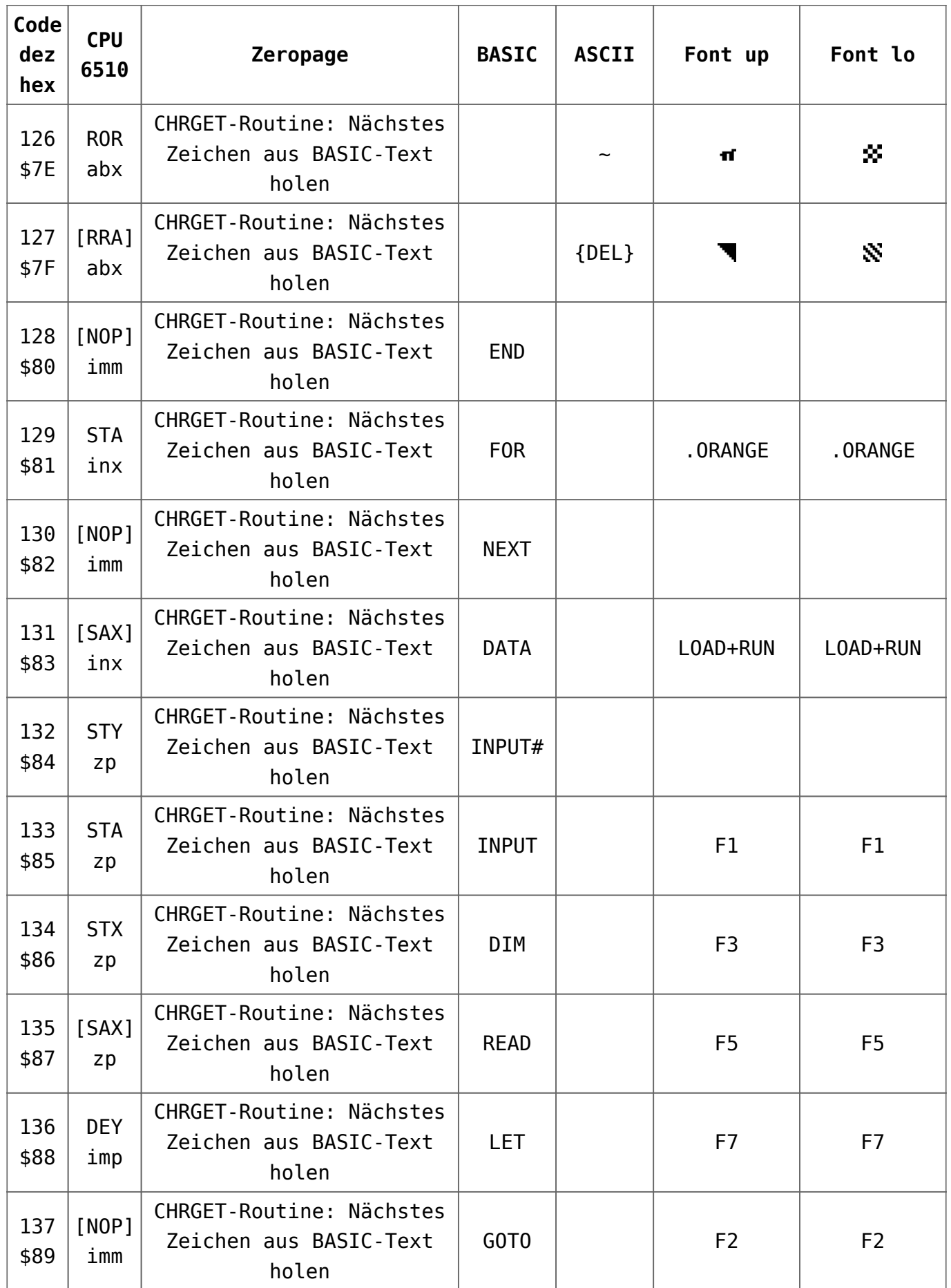

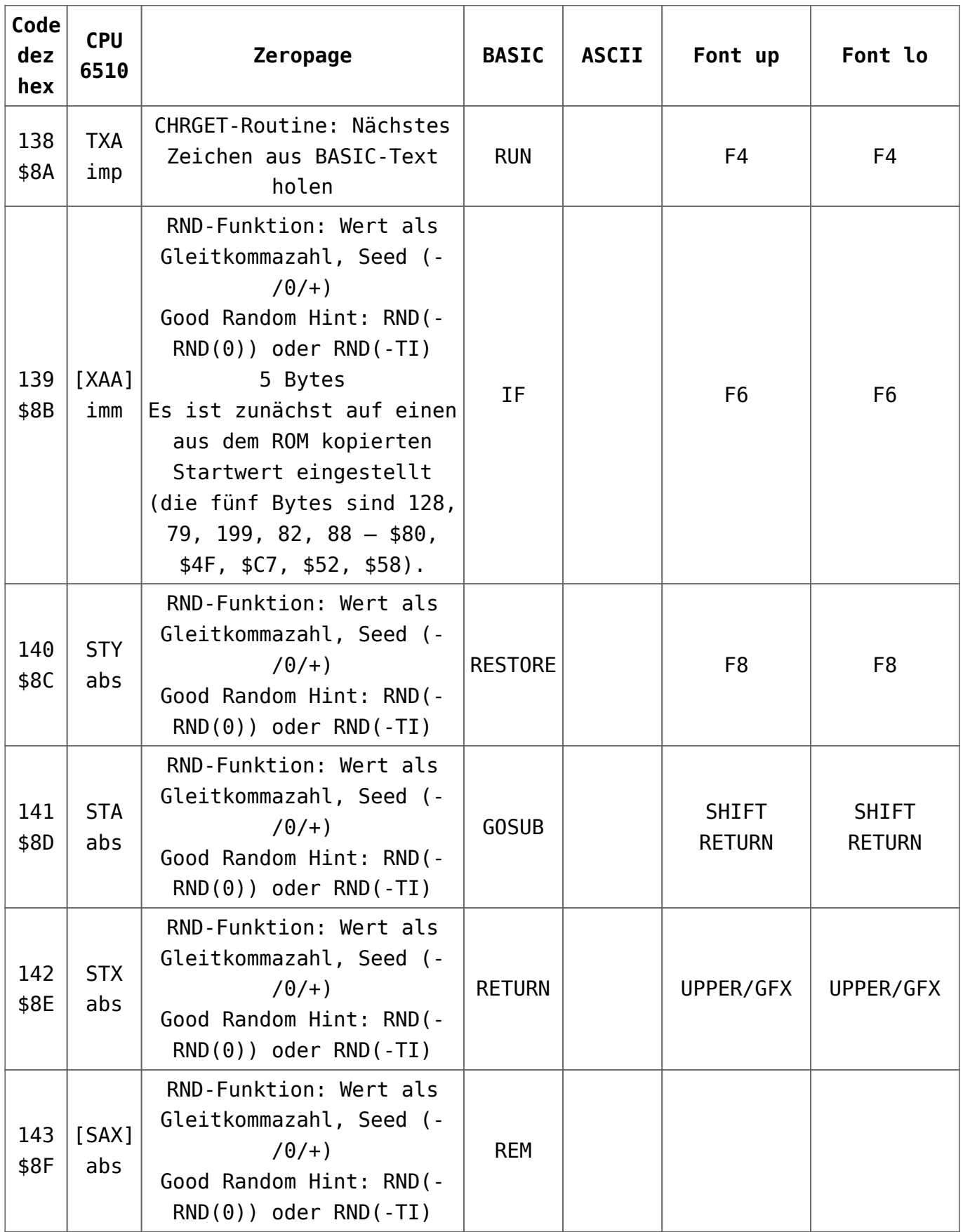

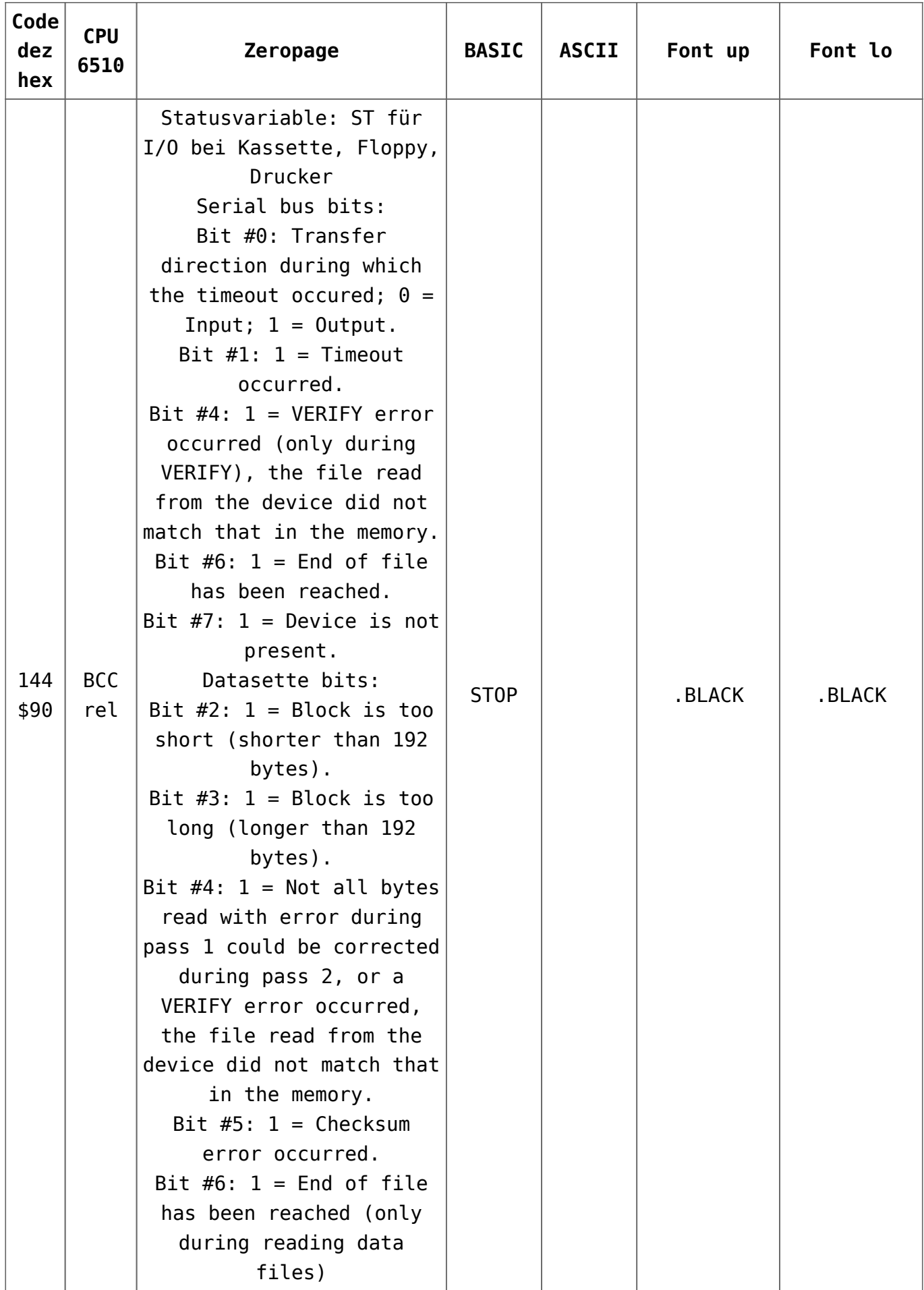

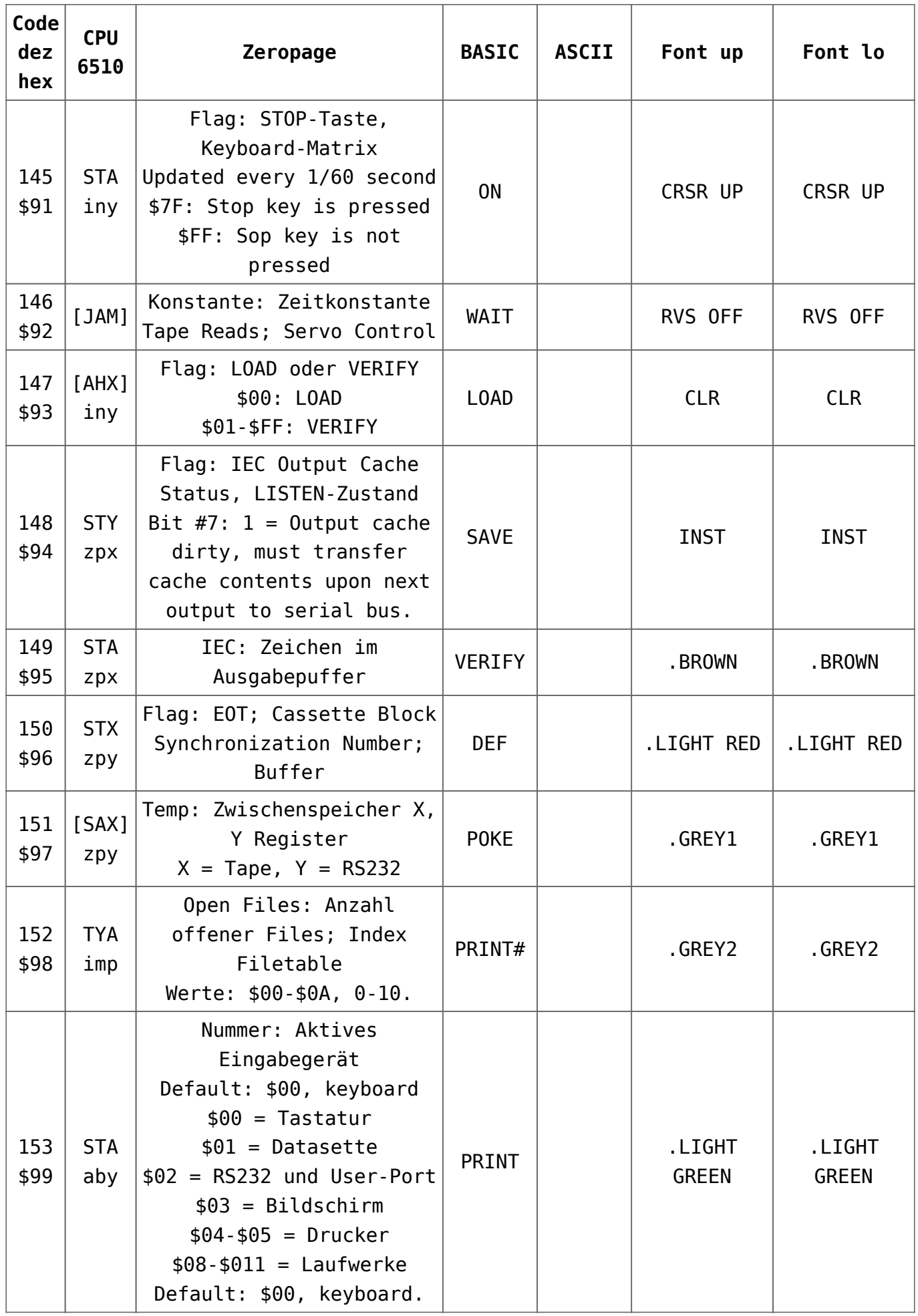

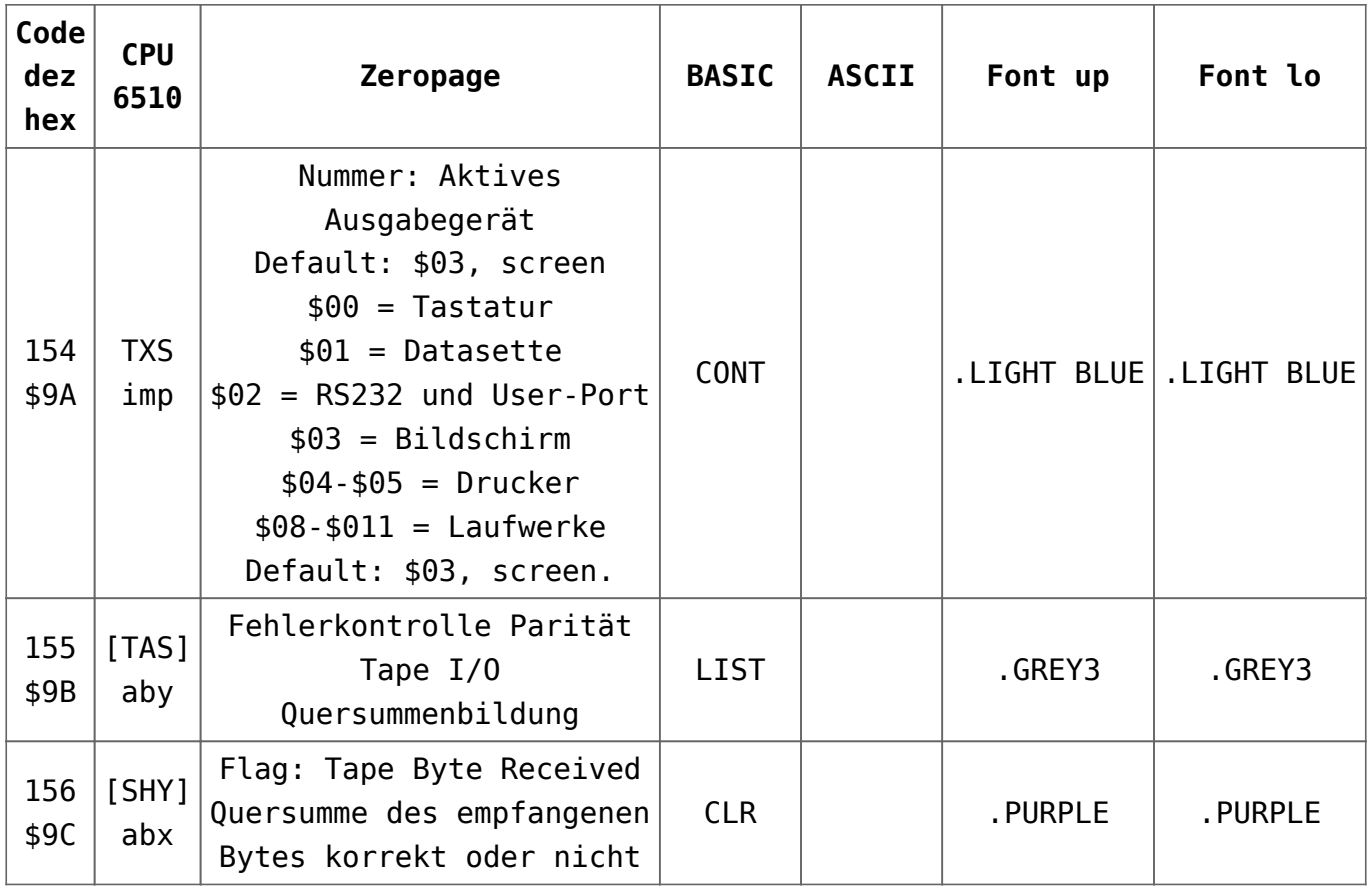

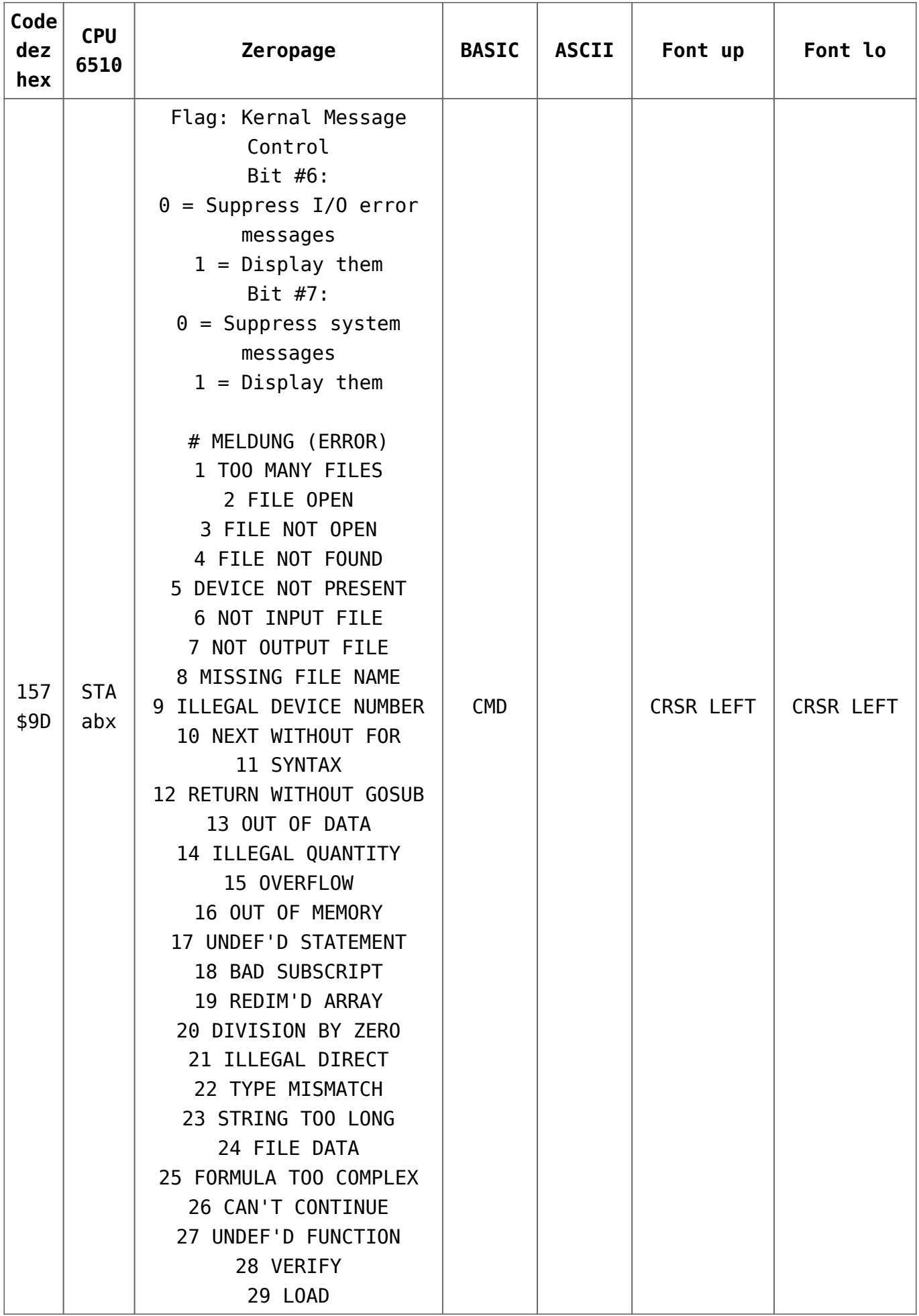

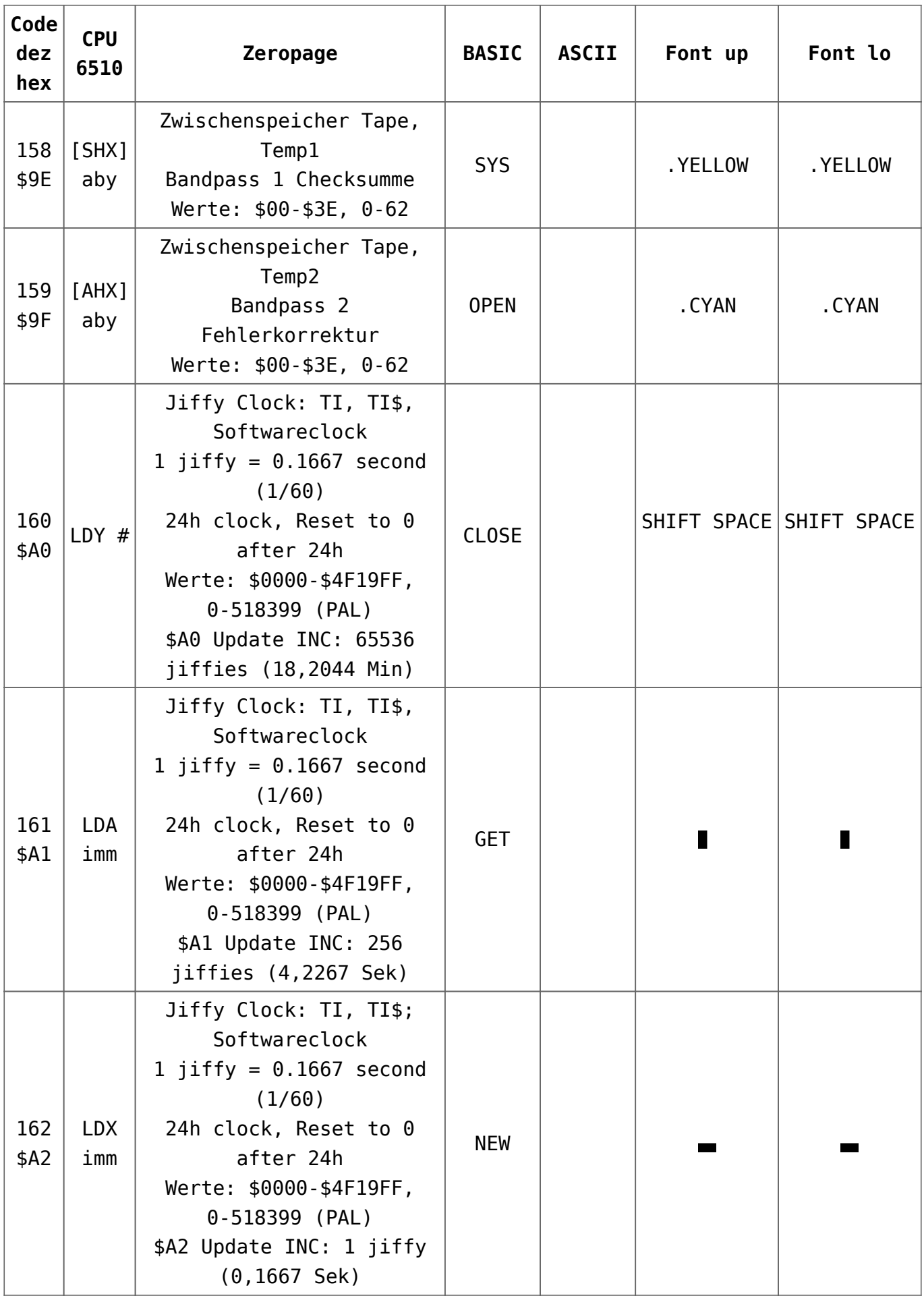

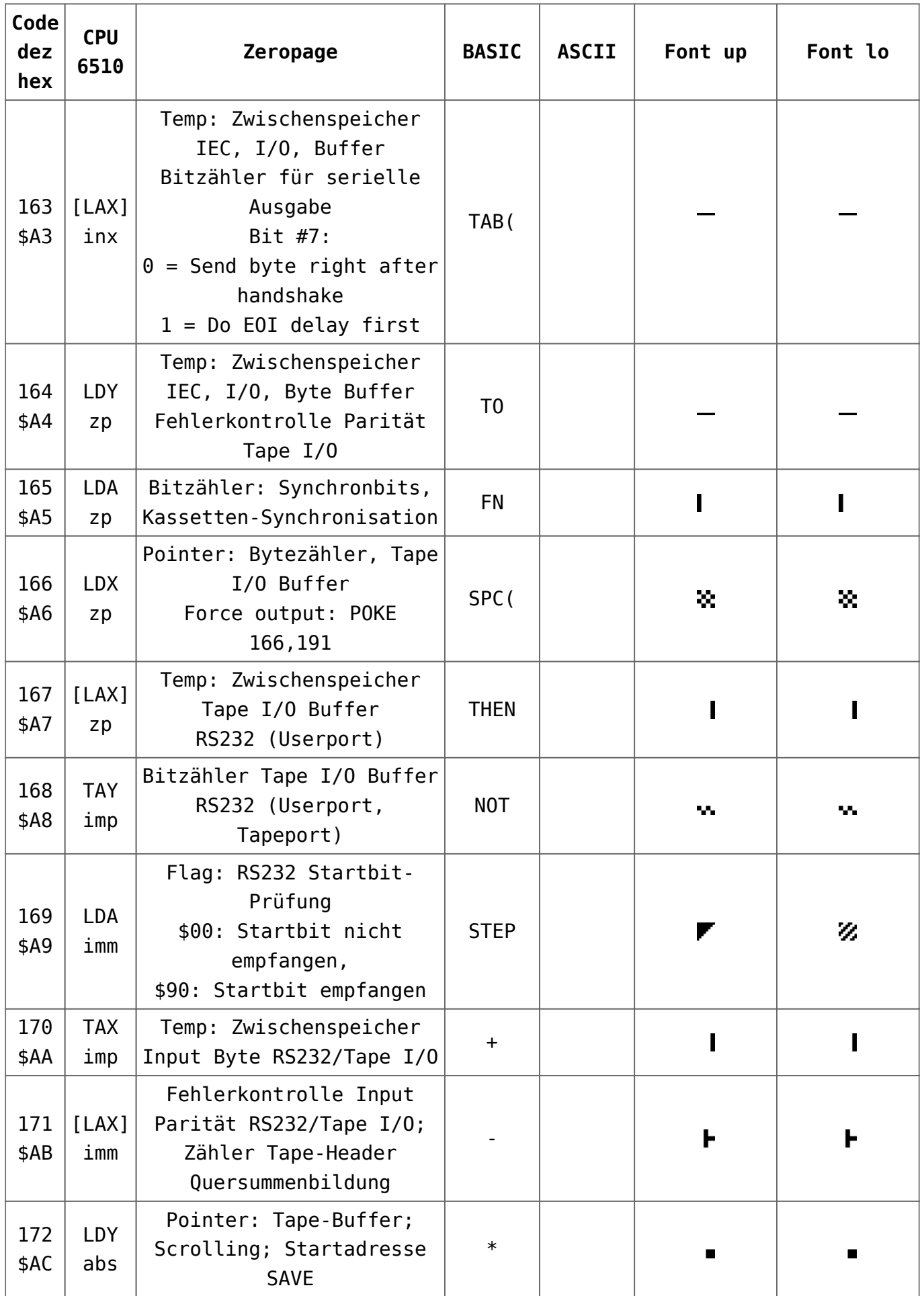

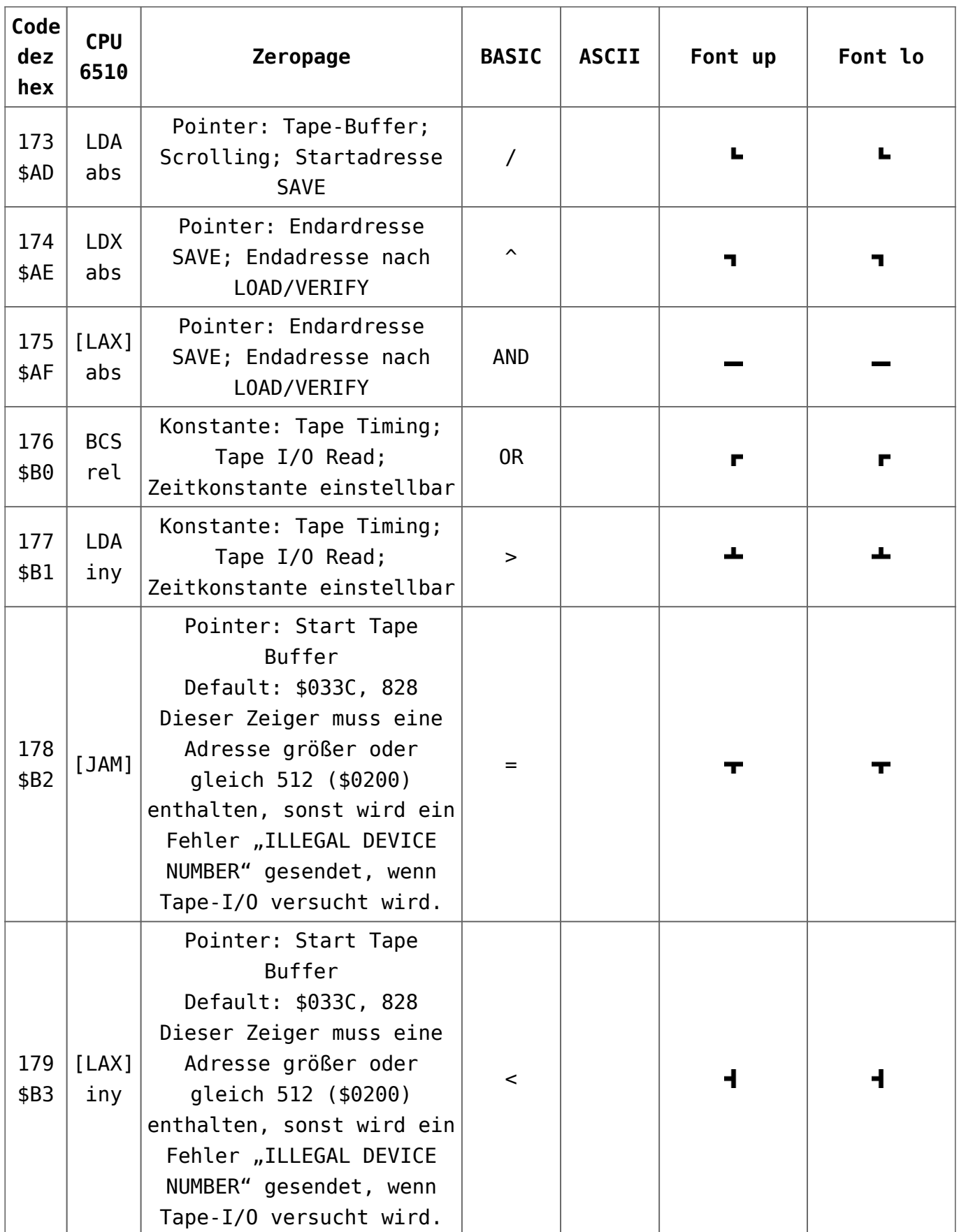

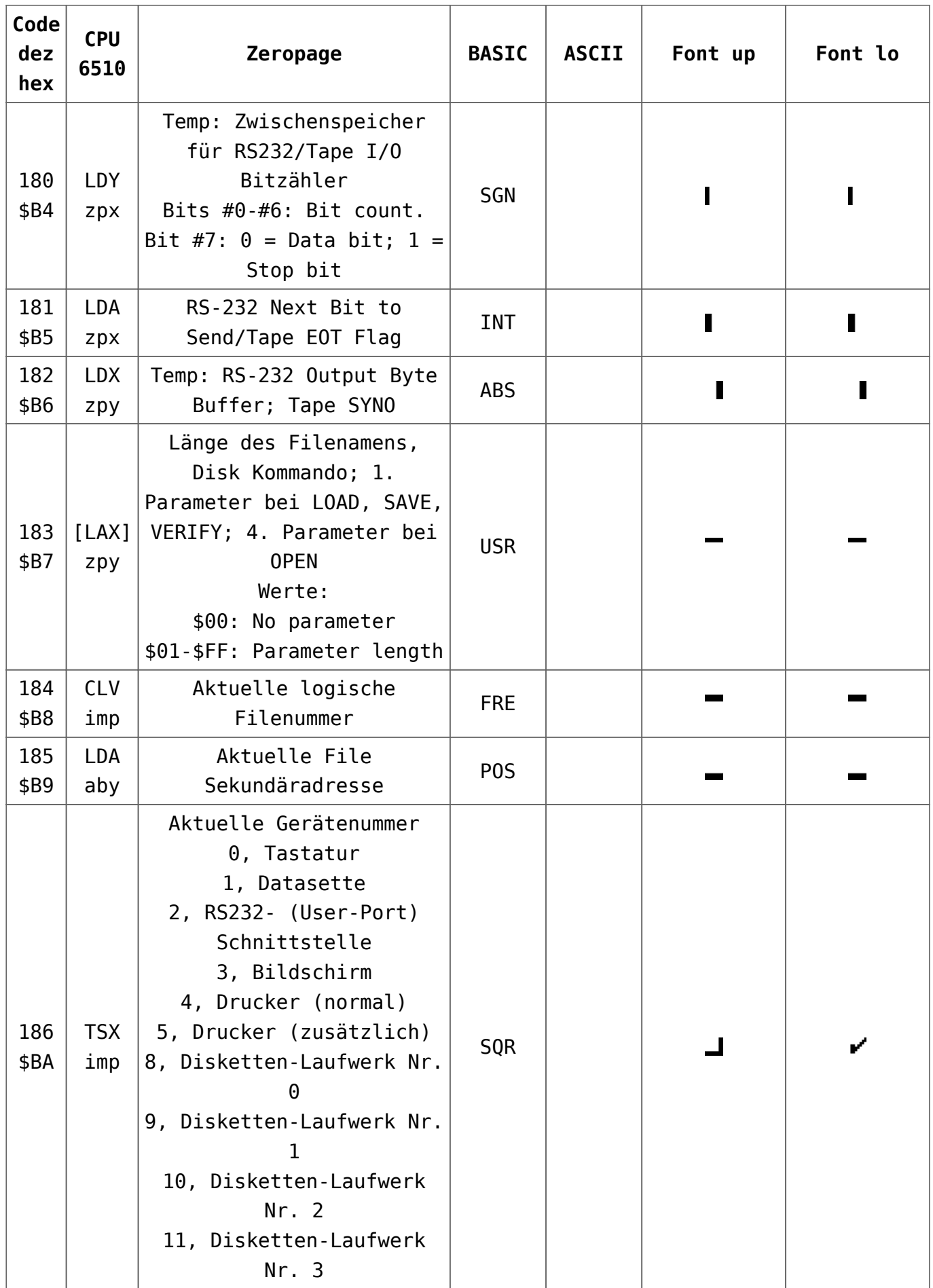

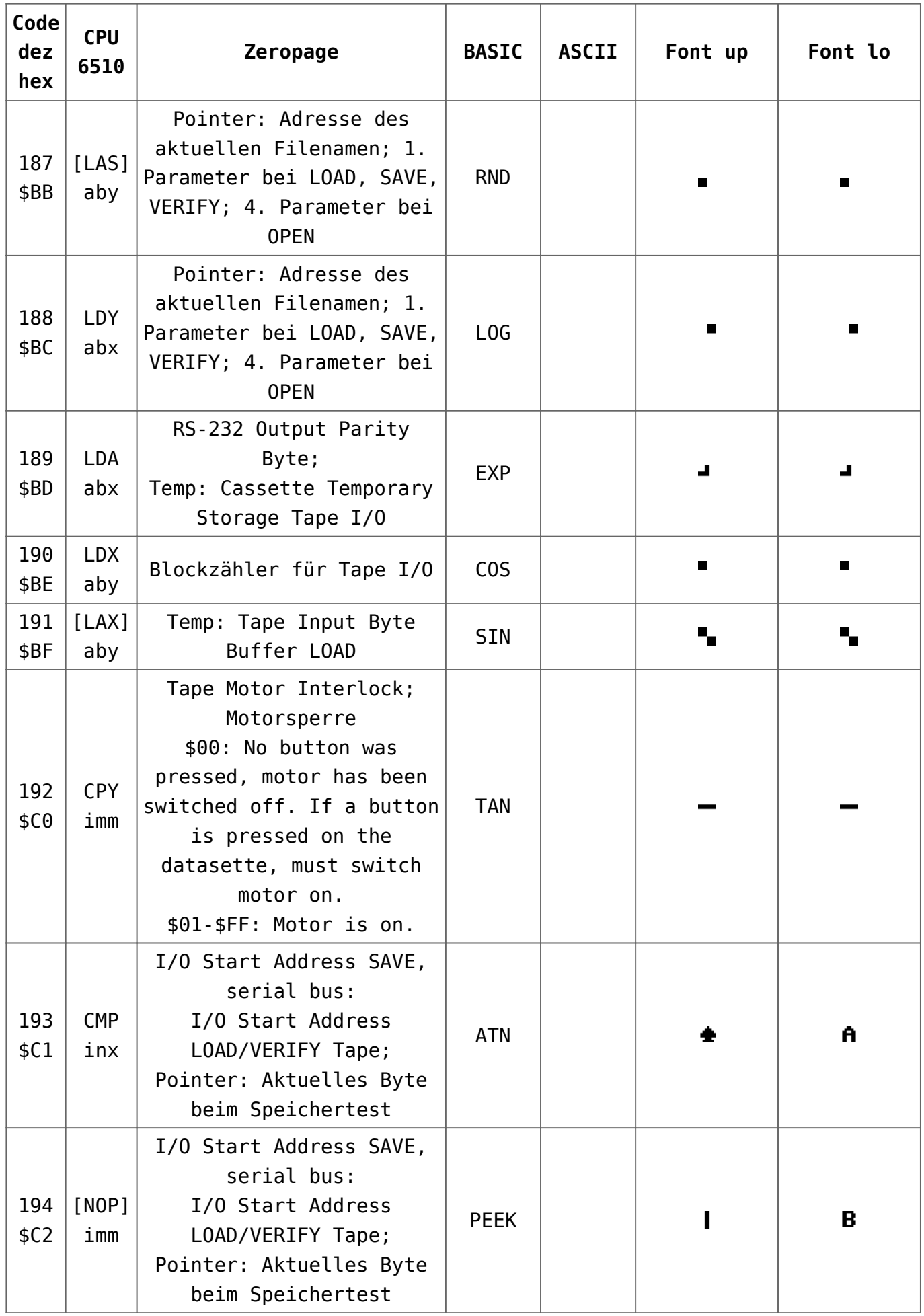

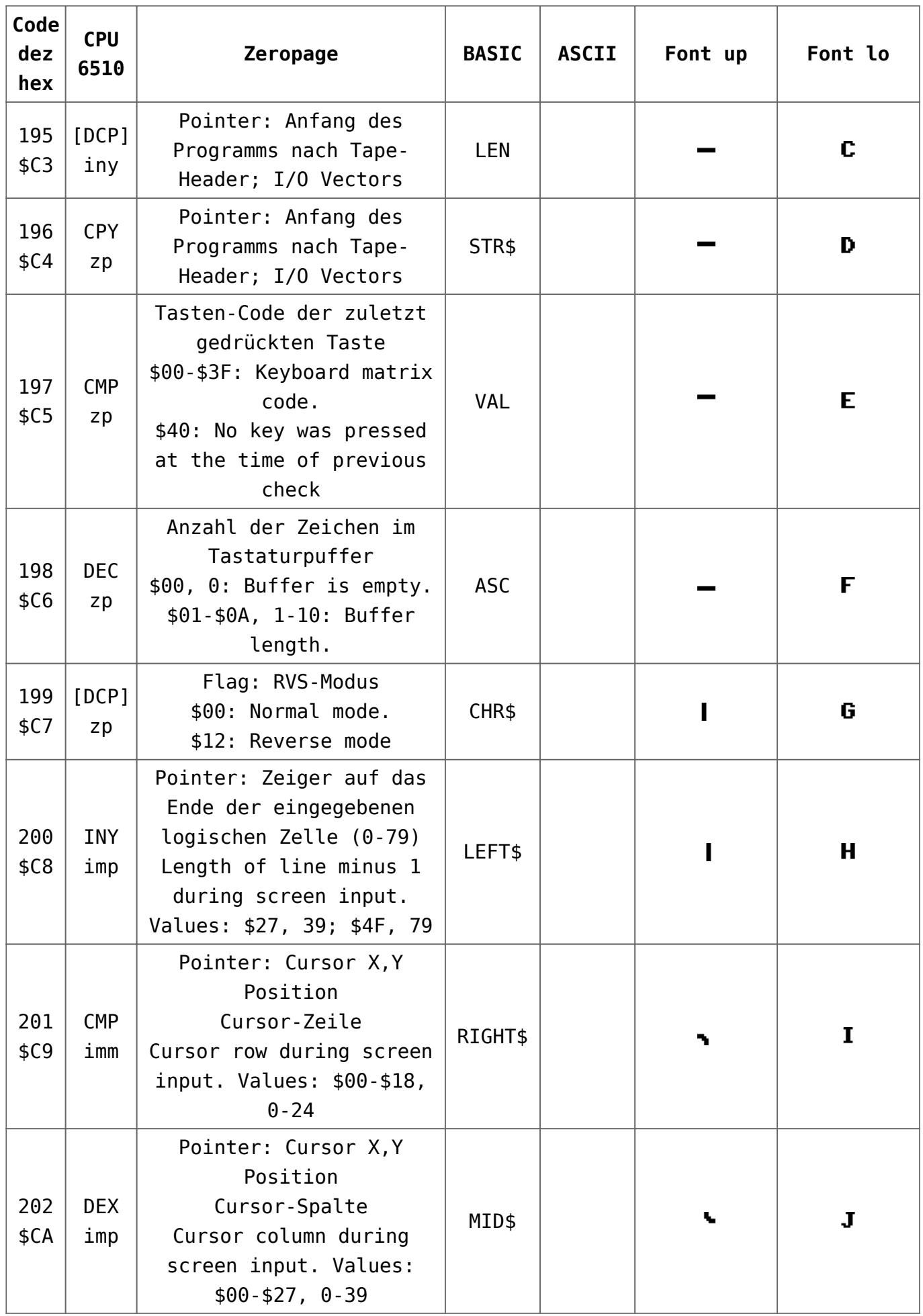

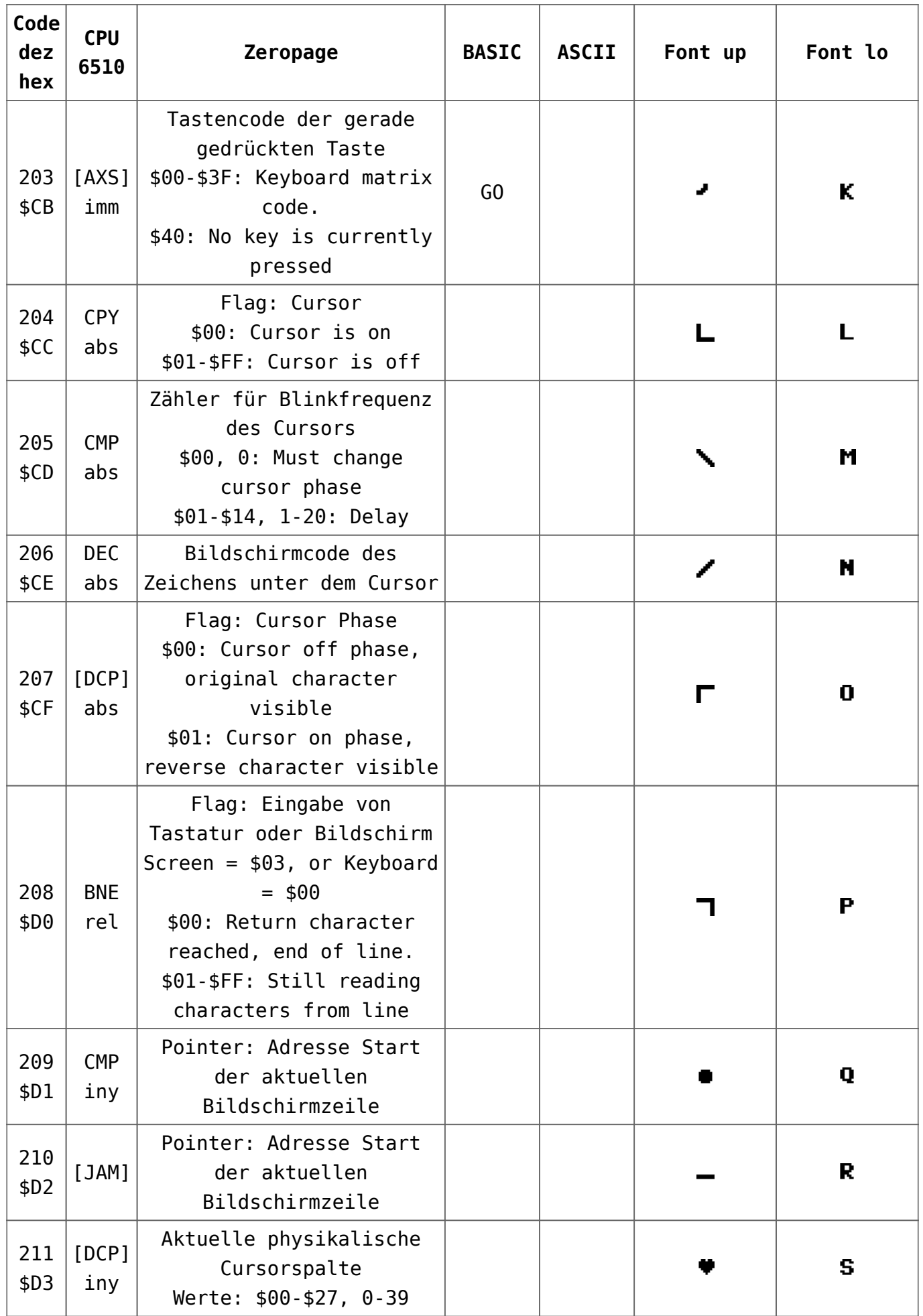

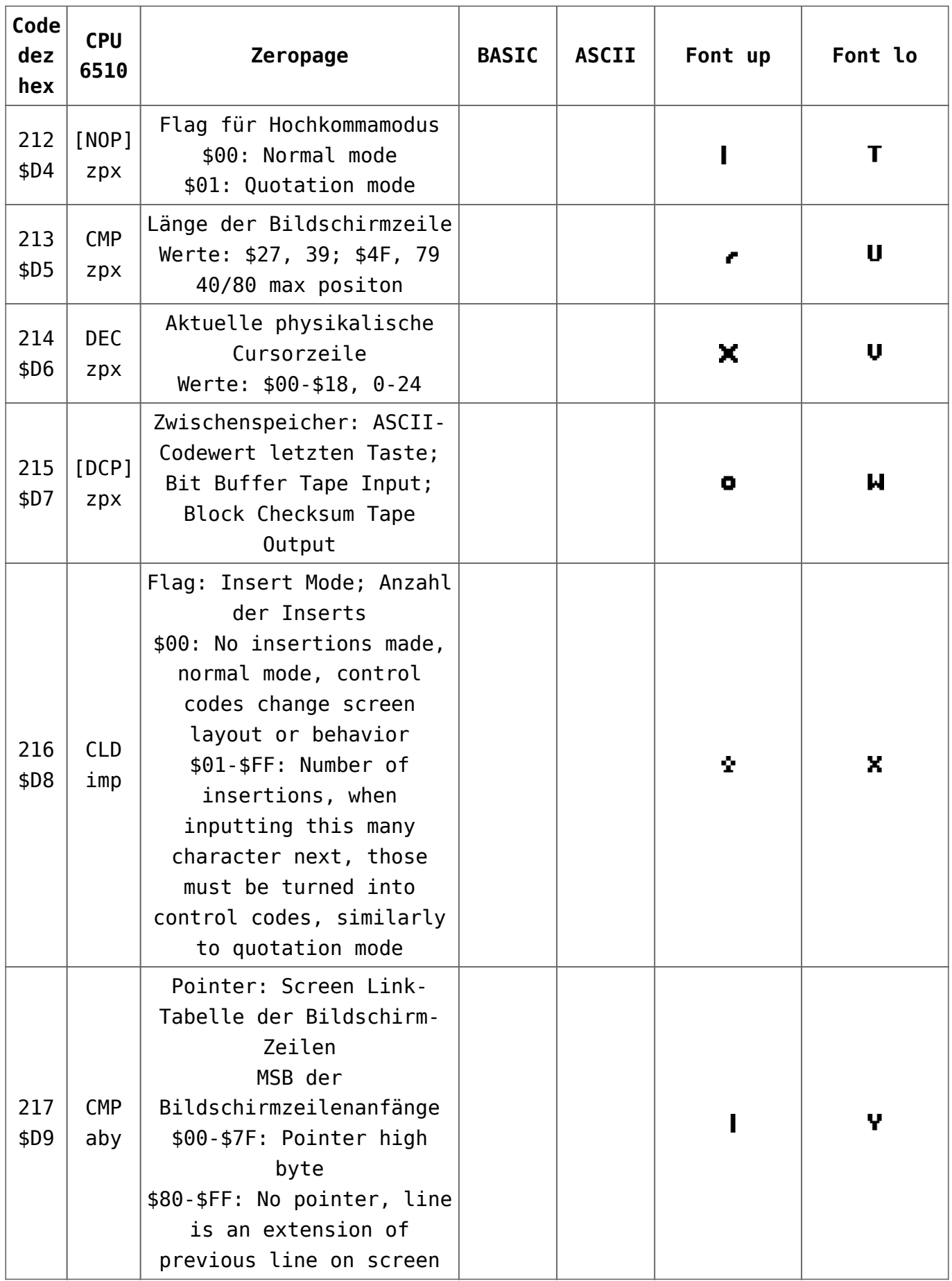

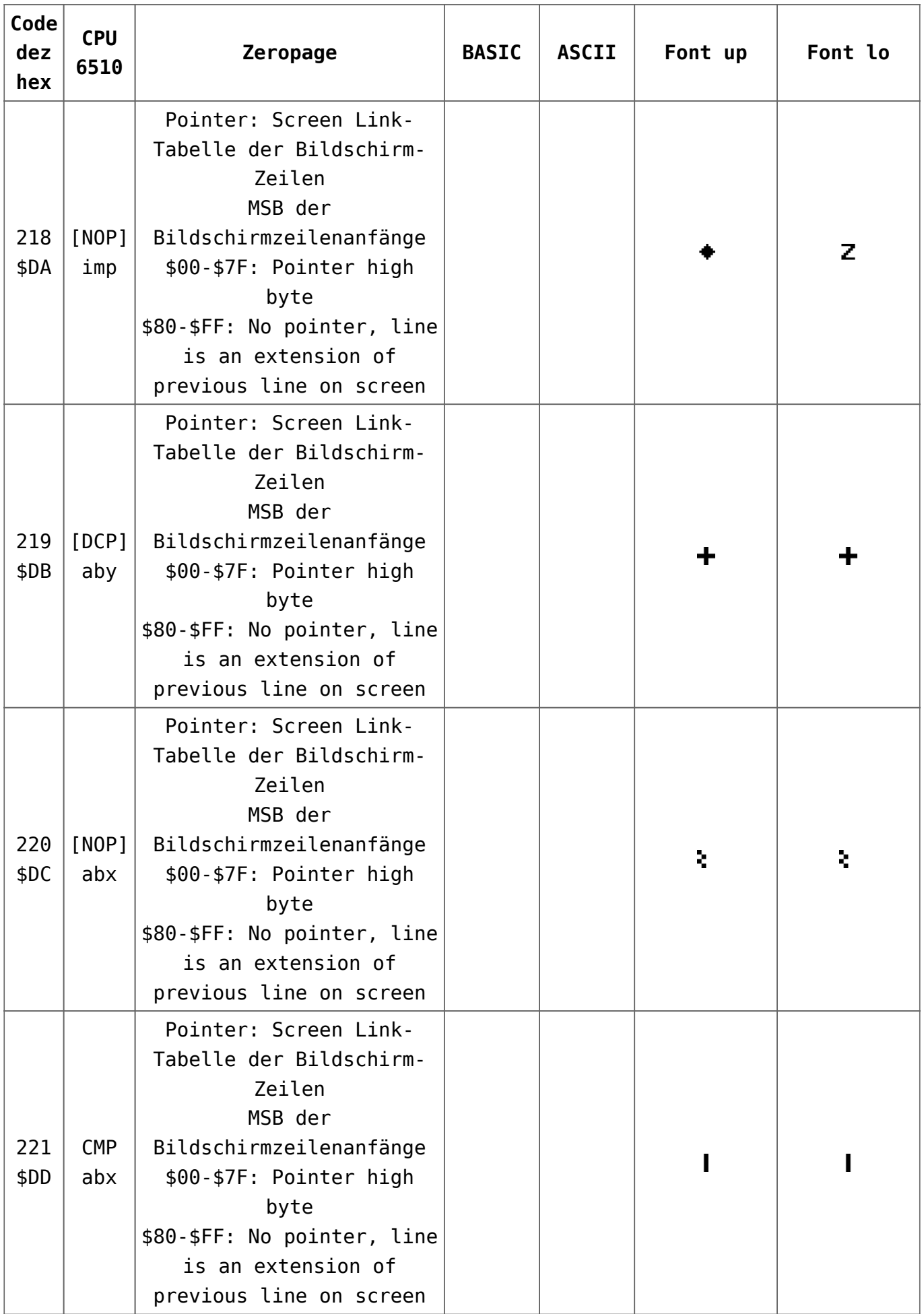

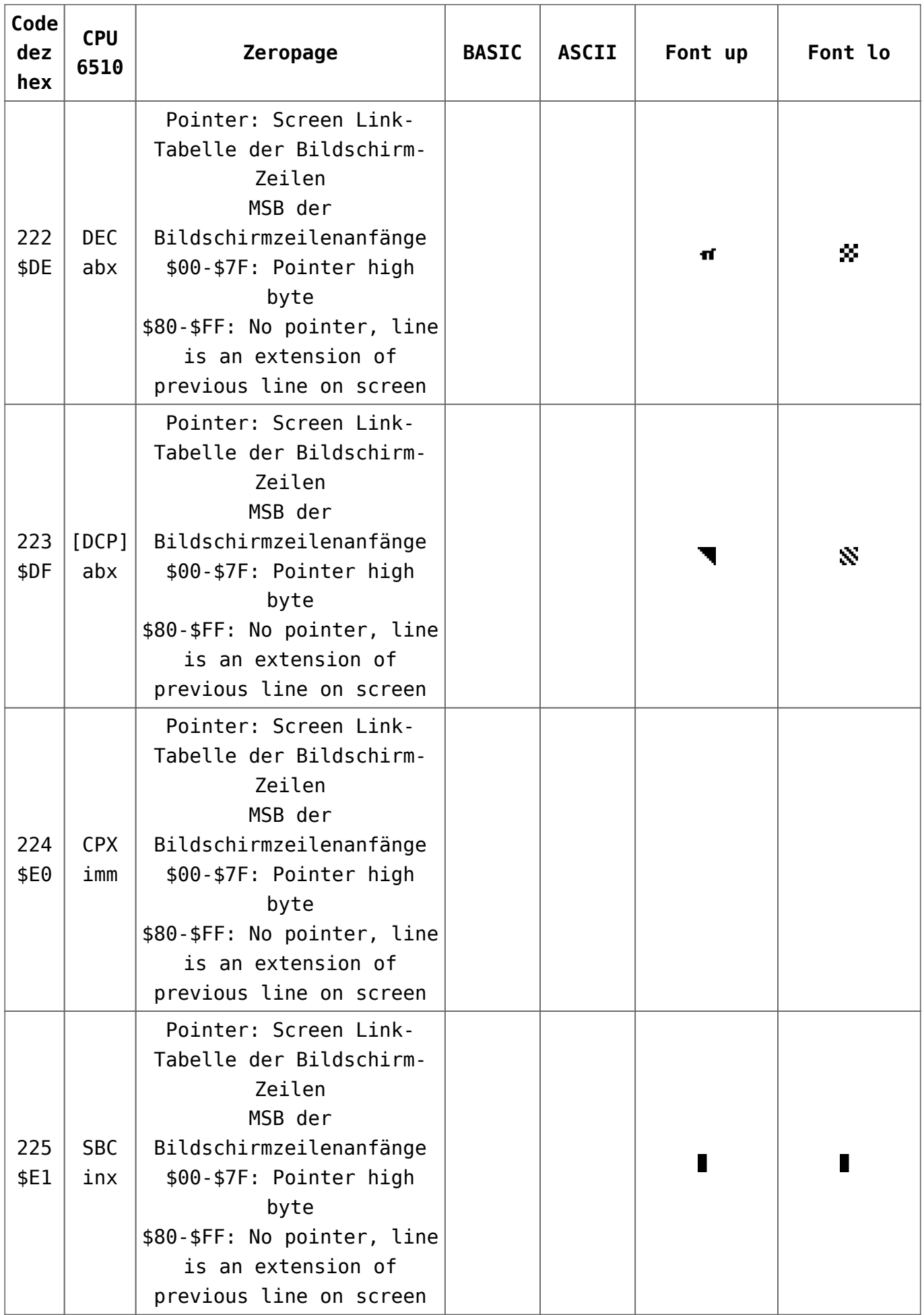

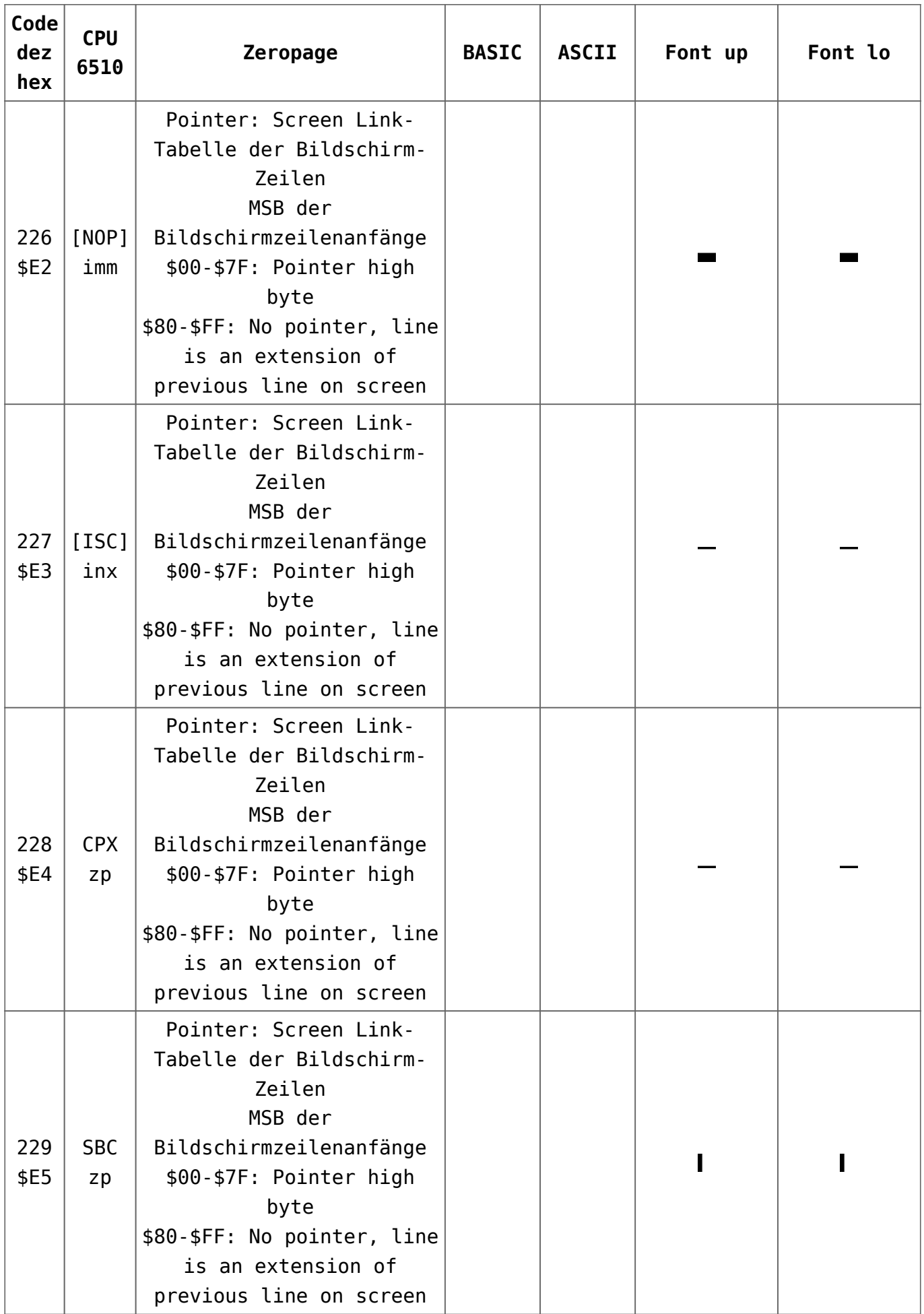

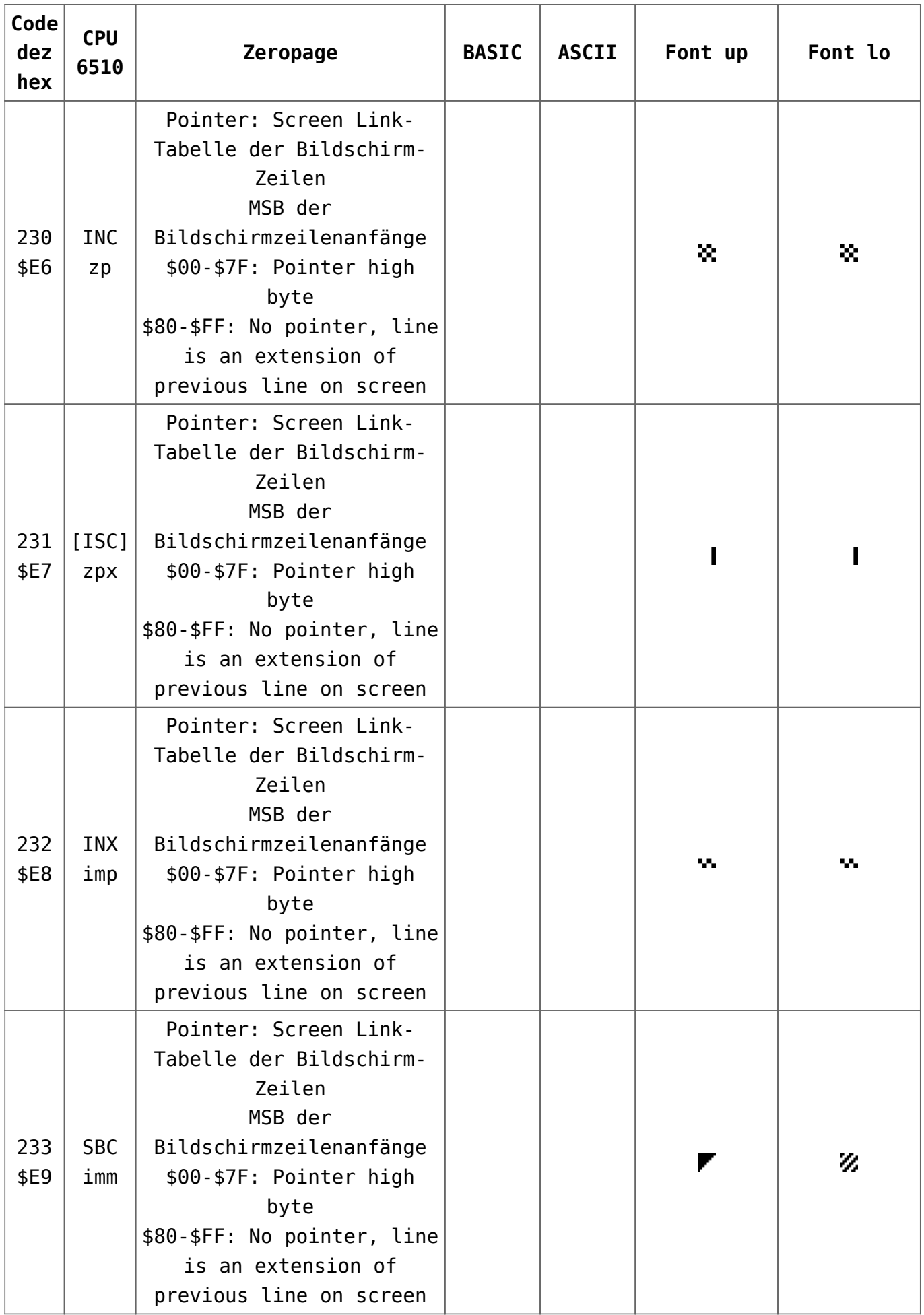

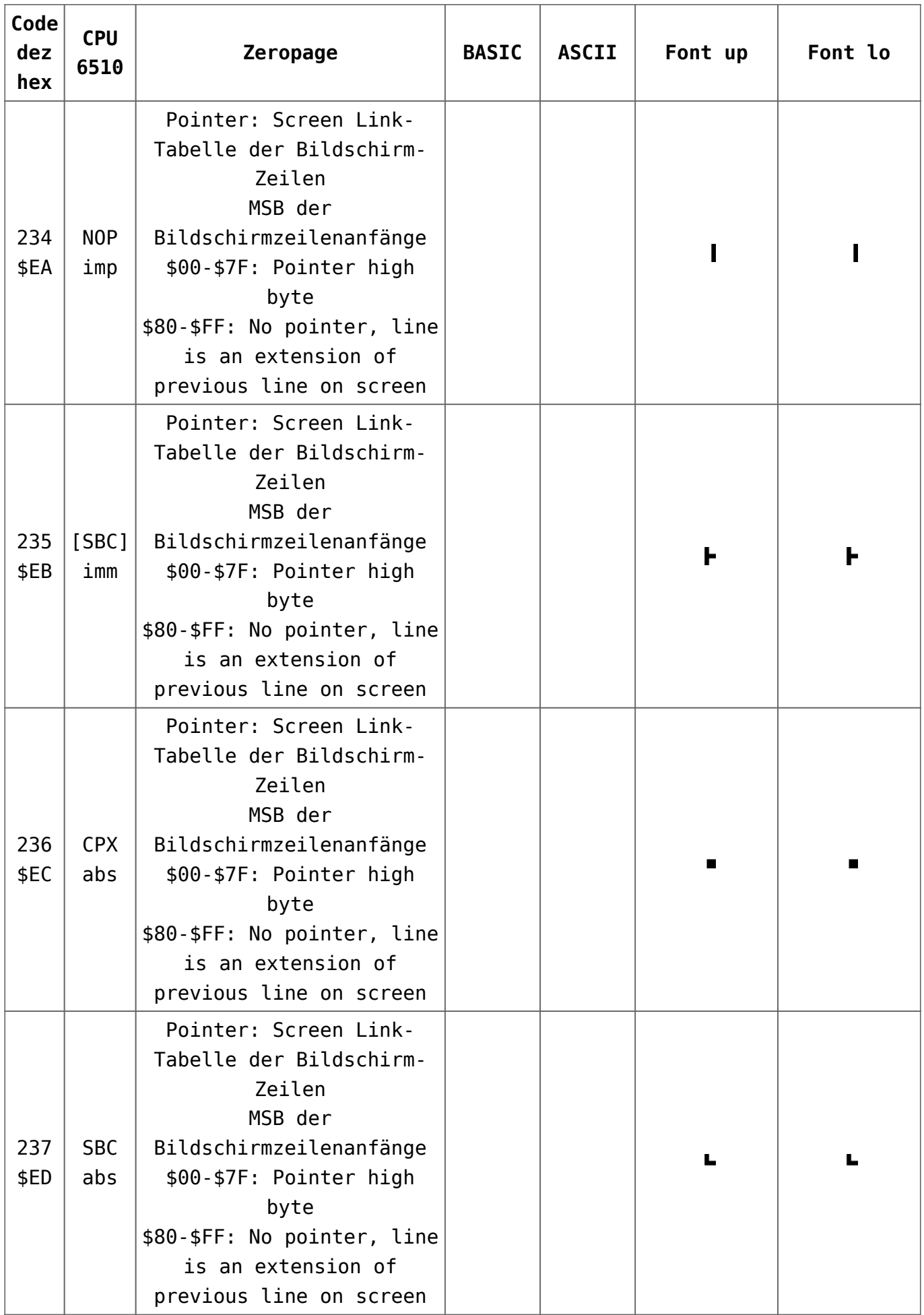

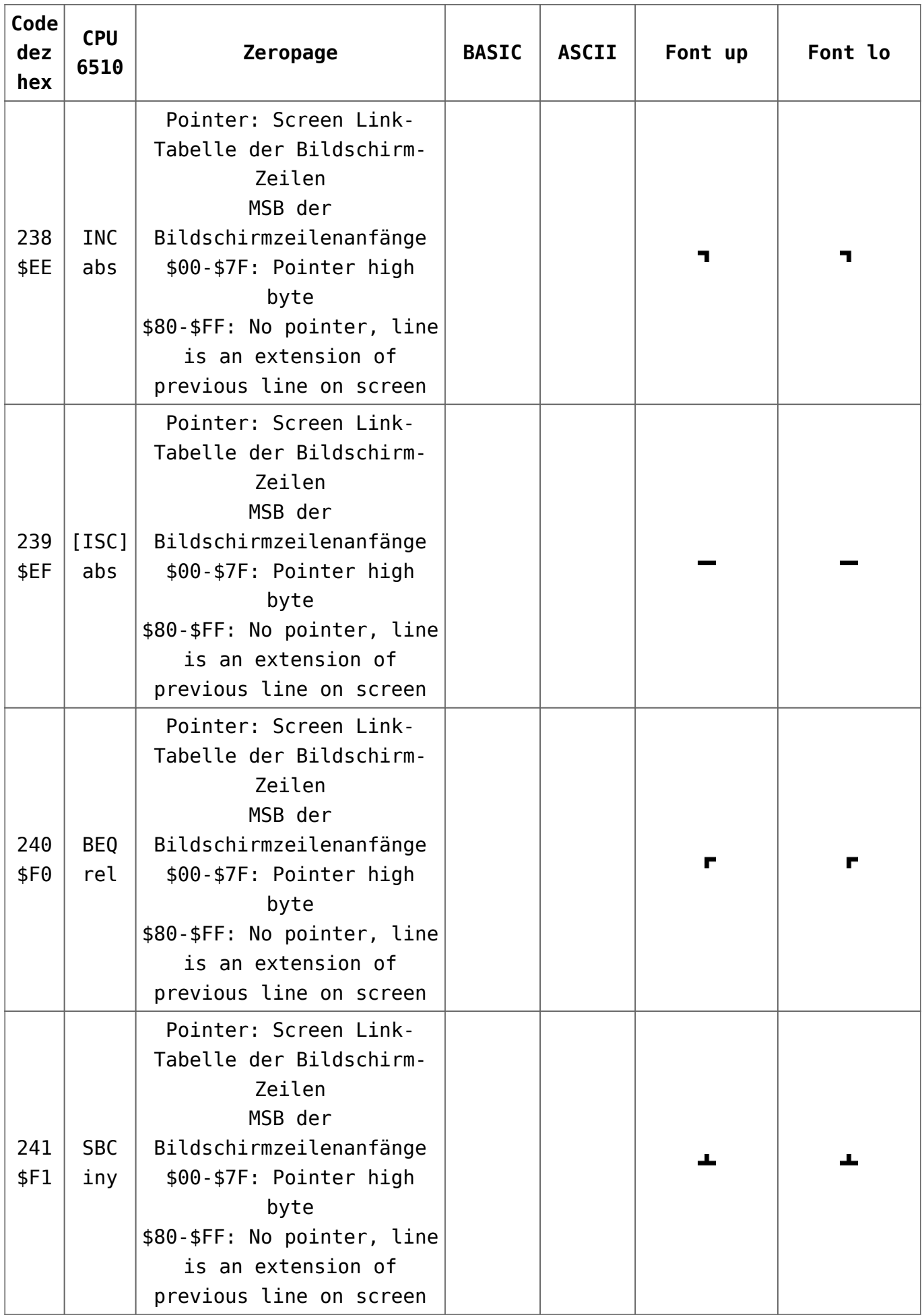

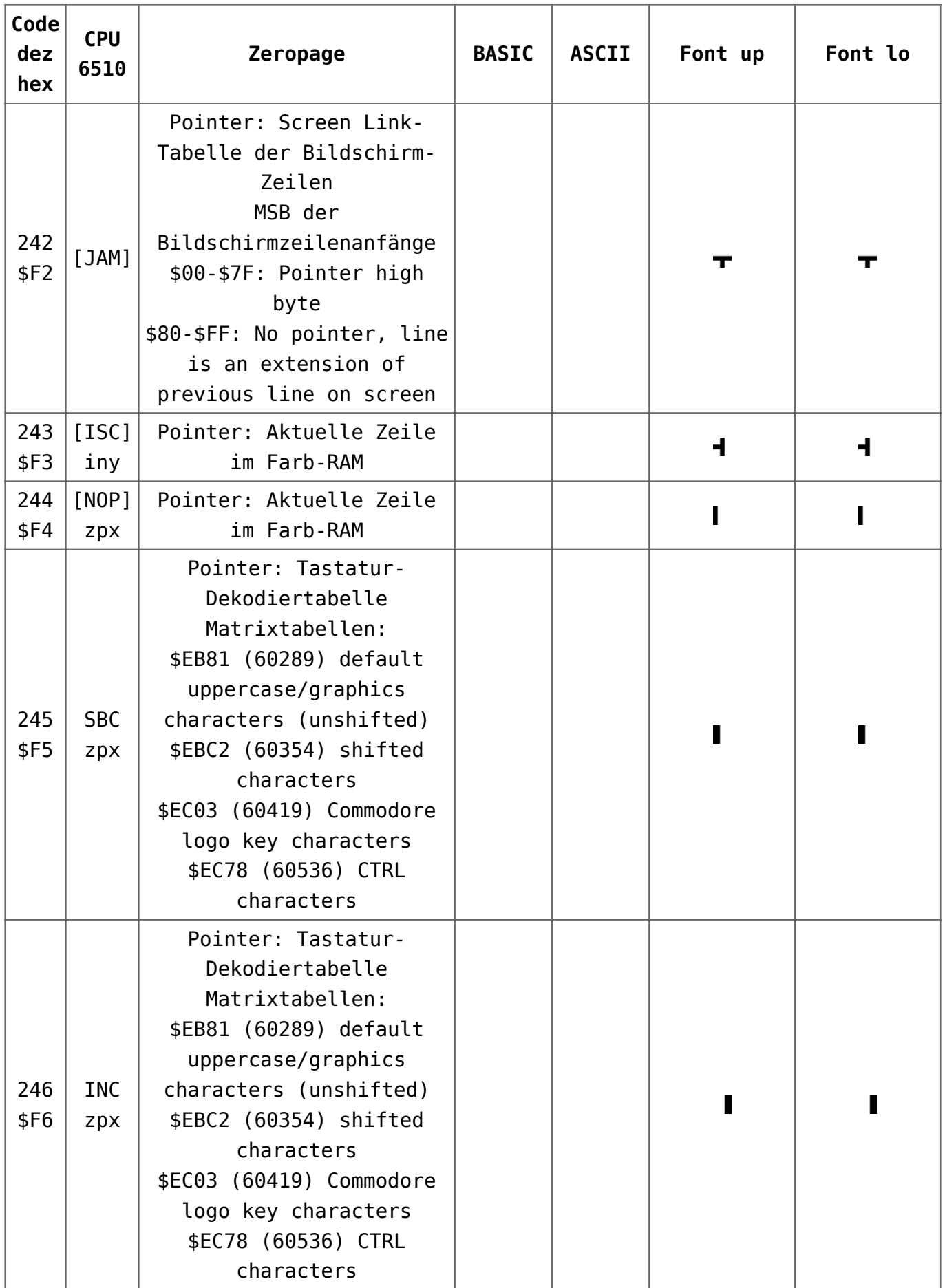

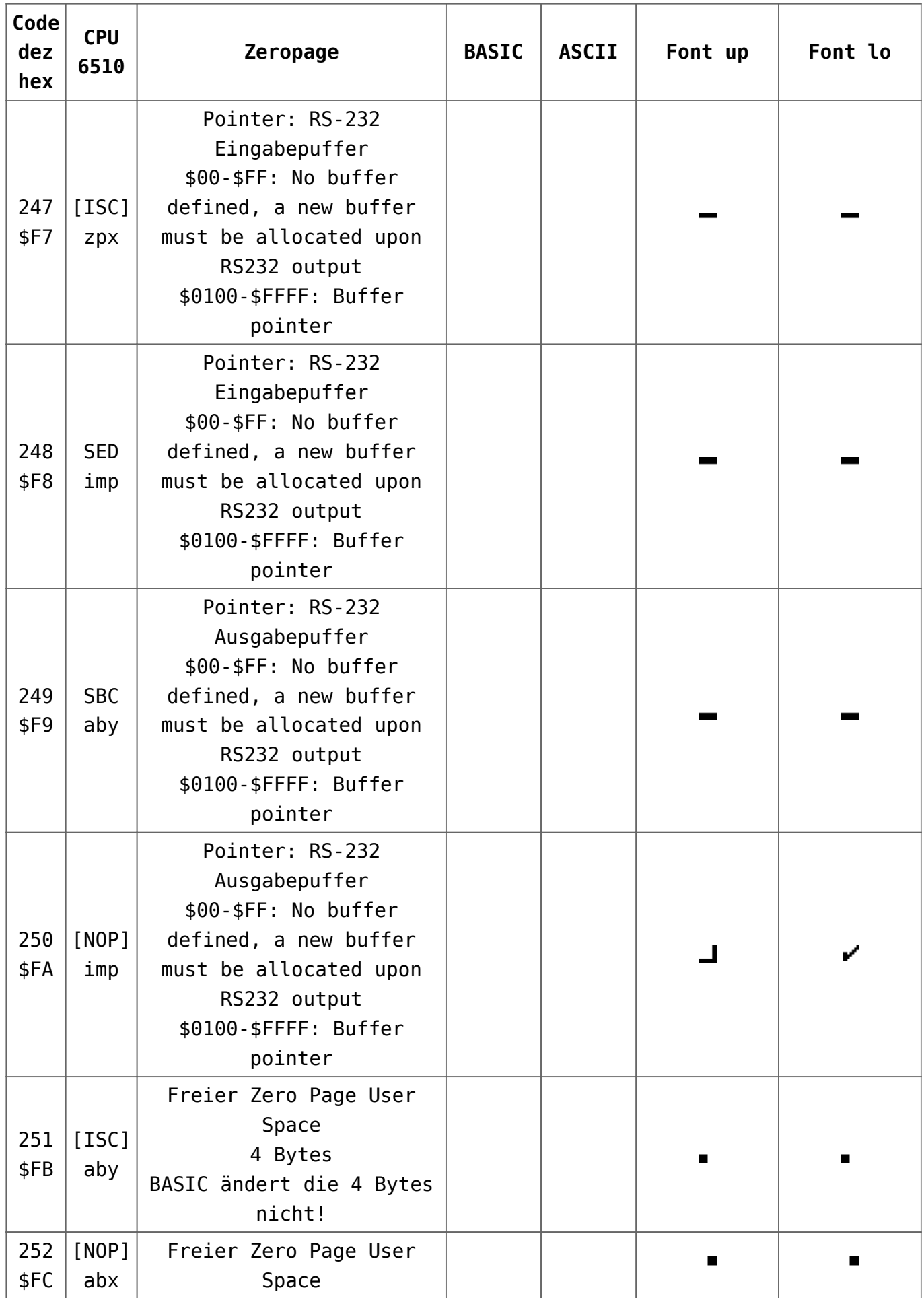

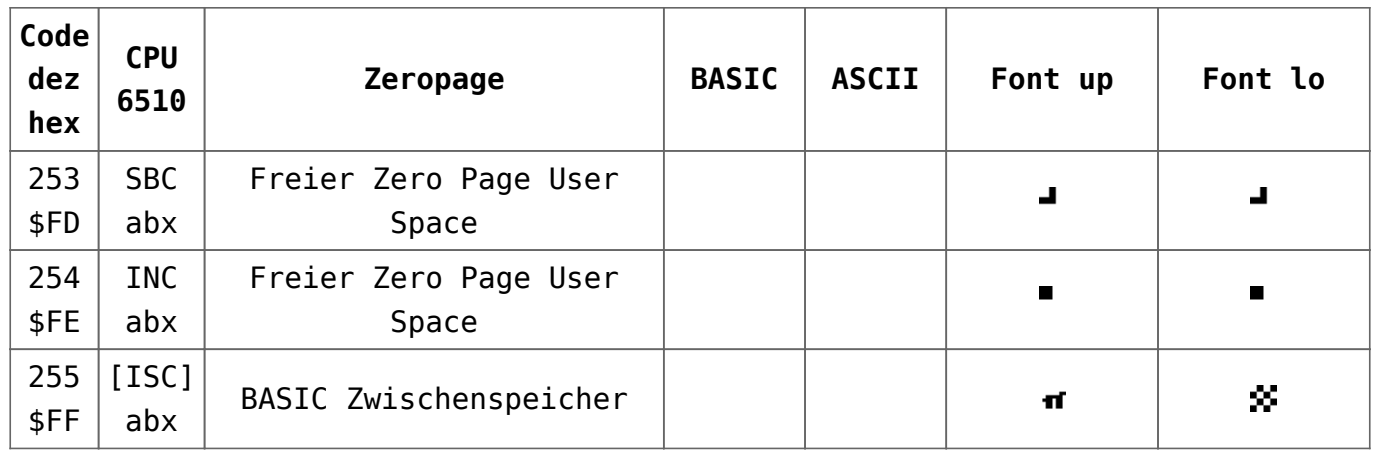

# **[Commodore Geschichte: Video:](https://electrodrome.net/2299) [Commodore History – The 8-bit](https://electrodrome.net/2299) [Guy \(Teil 1-7, 2018, engl.\)](https://electrodrome.net/2299)**

geschrieben von Andreas Potthoff | 10. Juni 2023 Ein sehr gute Serie zum technischen Überblick der Computer und Peripherie in der Geschichte von Commodore, gezeigt von The 8 bit Guy.

- Teil 1: PET (00:20:10)
- Teil 2: VIC-20/VC-20 (00:27:49)
- Teil 3: C64 (00:34:59)
- Teil 4: Plus4, C16, C116 (00:28:59)
- Teil 5: C128 (00:31:45)
- Teil 6: PC kompatibel (00:23:22)
- Teil 7: Diskettenlaufwerke (00:28:06)

# **Teil 1**

- **Teil 2**
- **Teil 3**
- **Teil 4**
- **Teil 5**
- **Teil 6**
- **Teil 7**